## **U[NIVERSIDAD DE](http://www.unicordoba.edu.co) CÓRDOBA**

**TRABAJO DE GRADO**

# **Solución numérica de un modelo eco-epidemiológico de tipo depredador-presa usando un esquema de diferencias finitas no estándar**

*Autor:*

**[Juan David Barajas Calonge](http://www.paginawebdelautor.com) [Dr. Abraham Jose Arenas Tawil](http://www.paginawebdeldirector.com)** *Director:*

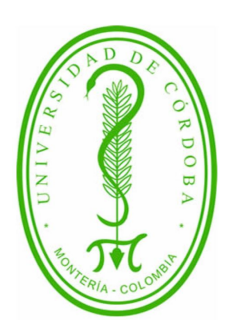

*Sometido a la Facultad de Ciencias Básicas Universidad de Córdoba, como requisito para obtener el grado de MATEMÁTICO*

*en el*

**[DEPARTAMENTO DE MATEMÁTICAS Y ESTADÍSTICA](http://department.university.com)**

**Agosto de 2019**

**Derechos de copia** © **Por: Juan David Barajas Calonge Agosto de 2019**

**Solución numérica de un modelo eco-epidemiológico de tipo depredador-presa usando un esquema de diferencias finitas no estándar**

### **Trabajo de grado aprobado:**

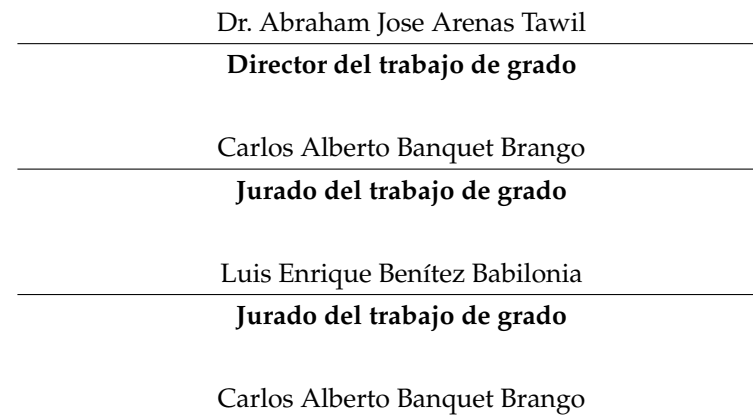

**Jefe del Departamento de Matemáticas y Estadística**

# <span id="page-4-0"></span>**Declaración de Autoría**

Yo, **Juan David Barajas Calonge** , declaro que esta tesis titulada, «Solución numérica de un modelo eco-epidemiológico de tipo depredador-presa usando un esquema de diferencias finitas no estándar» y el trabajo presentado en ella son de nuestra autoría. Nosotros confirmamos que:

Este trabajo se realizó total o principalmente mientras estabamos en la candidatura para un título de Matemáticas en la Universidad de Córdoba. Si alguna parte de esta tesis ha sido presentada previamente para un título o cualquier otra titulación en esta Universidad o cualquier otra institución, esto ha sido claramente establecido. Cuando hemos consultado el trabajo publicado de otros, esto siempre se atribuye claramente. Donde hemos citado el trabajo de otros, la fuente siempre se ha dado. Con la excepción de tales citas, esta tesis es completamente nuestro propio trabajo. Reconocemos todas las principales fuentes de ayuda. Cuando la tesis se basa en el trabajo hecho por nosotros junto con otros, hemos dejado en claro exactamente la ayuda ofrecida y lo que nosotros hemos contribuido.

Firmado:

Fecha:

«*Todo intelectual tiene una responsabilidad muy especial. Tiene el privilegio y la oportunidad de estudiar. A cambio debe presentar a sus congéneres (o la sociedad) los resultados de su estudio lo más clara y modestamente que pueda. Lo peor que pueden hacer los intelectuales –el pecado cardinal- es intentar establecerse como grandes profetas con respecto a sus congéneres e impresionarles con filosofías desconcertantes. Cualquiera que no sepa hablar de forma sencilla y con claridad no debería decir nada y seguir trabajando hasta que pueda hacerlo.»*

Karl Popper, filósofo británico.

### <span id="page-8-0"></span>**[UNIVERSIDAD DE CÓRDOBA](HTTP://WWW.UNICORDOBA.EDU.CO)**

## *Resumen*

## [Facultad de Ciencias Básicas](http://faculty.university.com) **[DEPARTAMENTO DE MATEMÁTICAS Y ESTADÍSTICA](http://department.university.com)**

## **Solución numérica de un modelo eco-epidemiológico de tipo depredador-presa usando un esquema de diferencias finitas no estándar**

#### Por **Juan David Barajas Calonge**

En este trabajo, desarrollamos un esquema de diferencias finitas no estándar, para obtener soluciones numéricas de un modelo depredador-presa de tipo eco-epidemiológico donde el depredador distingue entre presas susceptibles e infectadas. El modelo analiza el importante ecosistema presente en el lago Salton el cual está ubicado en el sur de California, Estados Unidos. En este ecosistema las aves (específicamente pelícanos) depredan a los peces (específicamente tilapias) que, en su mayoría, están infectados por la bacteria *clostridium botulinum*. El esquema numérico diseñado preserva las características del modelo continuo como son la positividad, acotamiento y estabilidad del punto libre de infección de entre las más importantes. Además, el esquema propuesto muestra un comportamiento robusto con diferentes parámetros de simulación.

**Universidad de Córdoba** Campus Montería Carrera 6 No. 76-103 - Nit. 891080031-3 - Código Postal: 230002 - PBX: +57(4)7860920 - contacto@correo.unicordoba.edu.co. Montería, Córdoba, Colombia-Sur América.

# *Agradecimientos*

<span id="page-10-0"></span>Estas líneas están dedicadas a todas aquellas personas que de una u otra forma influyeron a que este trabajo se llevara a cabo de forma satisfactoria. Infinitas gracias a: mi padre, Samuel Barajas Jiménez, quien fue lo suficientemente visionario para sentirse orgulloso de mí cuando supo que escogí estudiar Matemáticas, a mi madre, Luz Marina Calonge Ramos, por apoyarme incondicionalmente en todas mis decisiones y por brindarme todas las cosas que solo una verdadera madre puede ofrecer, a mi familia y amigos, por ser una fuente de apoyo moral y sincero, en especial, quisiera agradecer a mi padrino, Anibal José Medrano Chimá por los sabios consejos que, de algún modo, orientaron mis filosofías de vida, a mi novia, Paola Andrea Castro Martínez, pues ha sido mi fiel compañera durante estos casi 5 años y me ha ayudado a levantarme de mis más duras caídas, a mis colegas Jhon Jairo Naranjo Garces y Miguel Ángel Sáenz Sáenz, porque juntos descubrimos las maravillas del mundo de las Matemáticas Aplicadas, a la Universidad de Córdoba, por permitirme incursionar en los recovecos del maravilloso mundo del saber de una forma íntegra, a todos los profesores que tuve durante el pregrado, pues me enseñaron valiosas lecciones que jamás olvidaré, en especial, quisiera agradecer a todos los profesores del departamento de Matemáticas y Estadística de la Universidad de Córdoba, a los docentes Carlos Alberto Banquet Brango y Luis Enrique Benítez Babilonia, por sus notables correcciones y sugerencias las cuales mejoraron la presentación del documento y clarificaron el desarrollo de las ideas expuestas en este trabajo, del mismo modo, quiero resaltar a los docentes Sergio Miguel Aviléz Ortíz, Ricardo Miguel Guzmán Navarro, Jerson Borja Soto, Jimmy Lloreda Zuñiga, Jorge Armando Reyes Vásquez y Carlos Alberto Reales Martínez, ya que me mostraron la belleza de esta ciencia formal y forjaron en mí las cualidades esenciales que todo matemático debe tener, y por último, y no por ello menos importante, expreso mi más profundo agradecimiento al doctor Abraham Jose Arenas Tawil, que, más que mi profesor de Ecuaciones Diferenciales Parciales y Análisis numérico, más que mi tutor de tesis, más que mi amigo, ha sido un padre para mí durante toda esta carrera, ha sido la persona que me ha demostrado que con esfuerzo y trabajo incansable, los sueños más utópicos y quiméricos son perfectamente realizables.

# **Índice general**

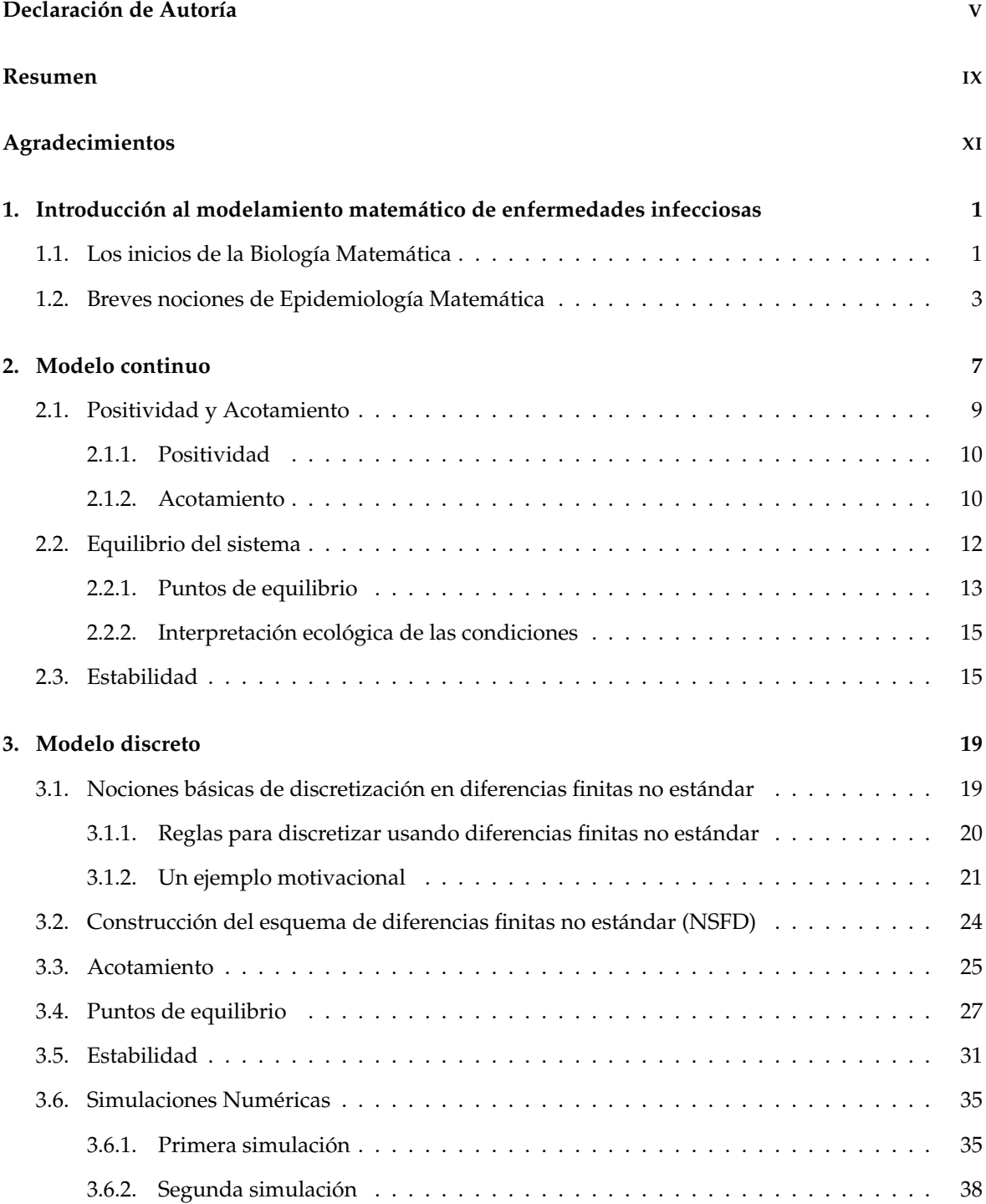

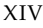

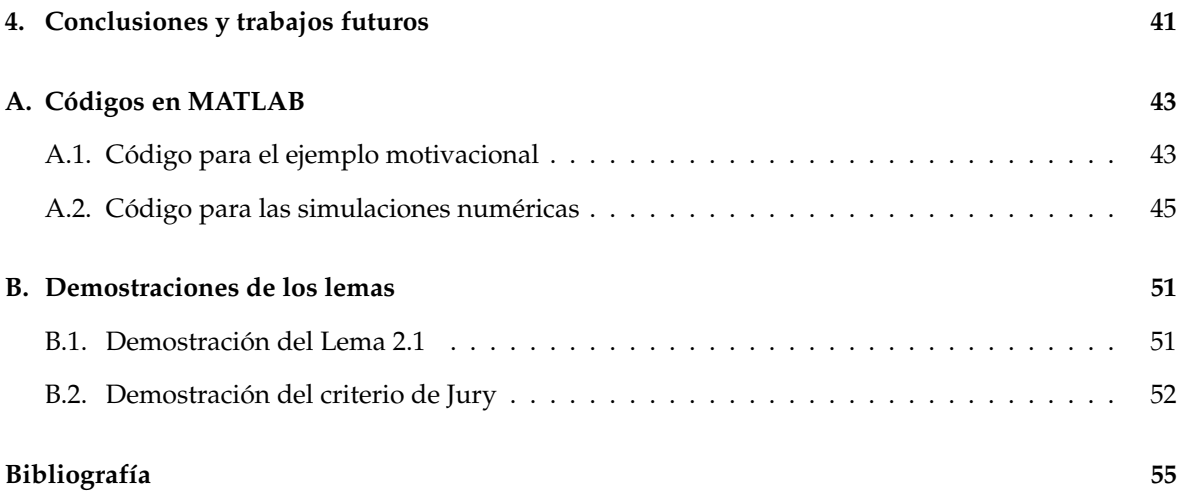

# **Índice de figuras**

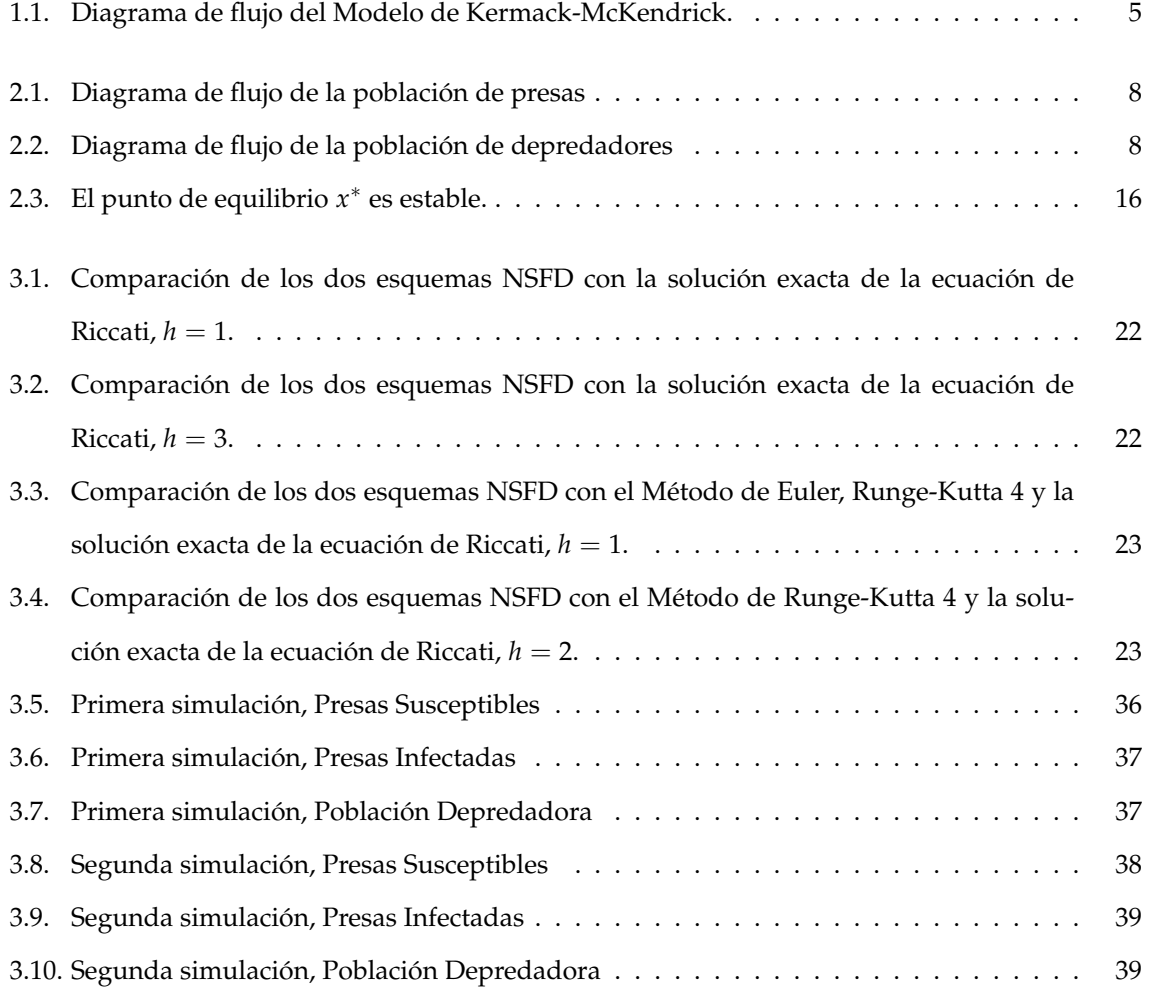

# **Índice de tablas**

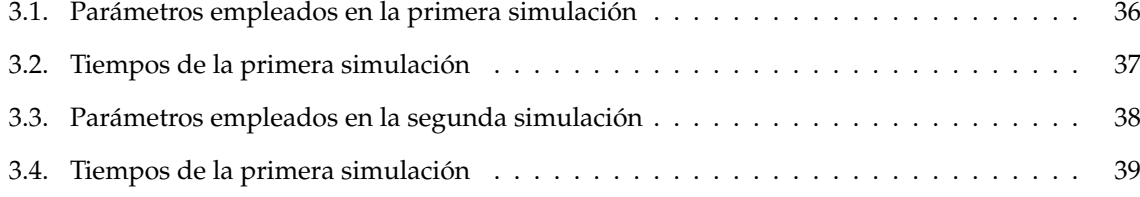

**Dedicatoria:** A mi padre Samuel Barajas Jiménez (in memoriam) y a mi madre Luz Marina Calonge Ramos.

## <span id="page-20-0"></span>**Capítulo 1**

# **Introducción al modelamiento matemático de enfermedades infecciosas**

### <span id="page-20-1"></span>**1.1. Los inicios de la Biología Matemática**

El origen de la Biología Matemática se remonta al siglo XVII cuando el biólogo alemán Fritz Müller en el año 1879 describió los beneficios evolutivos de lo que ahora se llama mímica de Müller, haciendo uso por primera vez de un argumento matemático riguroso en ecología evolutiva con el fin de mostrar cuán poderoso podía ser el efecto de la selección natural, [\[12\]](#page-74-1). Sin embargo, 81 años antes que Müller, el clérigo y erúdito británico Thomas Malthus en su libro *Ensayo sobre el principio de la población*, hizo uso de algunos conceptos matemáticos básicos en su estudio sobre el crecimiento poblacional el cual influyó a Charles Darwin. Más precisamente, Malthus argumentó que el crecimiento de la población sería geométrico mientras que los recursos (la capacidad de carga del medio ambiente) solo podrían crecer aritméticamente, [\[13\]](#page-74-2). Si denotamos por *x*(*t*) el tamaño de la población en un determinado instante de tiempo *t* y por *r* a la tasa natural intríseca de crecimiento de la población, entonces la ecuación diferencial,

<span id="page-20-2"></span>
$$
\frac{dx}{dt} = rx,\tag{1.1}
$$

modela el crecimiento de dicha población. La ecuación [\(1.1\)](#page-20-2) recibe el nombre de *ecuación de Malthus* o *modelo exponencial de Malthus*, [\[2\]](#page-74-3).

Se considera que el texto *On Growth and Form* del biólogo matemático escocés D<sup>'</sup>Arcy Thompson escrito en 1917 fue el primer texto en la disciplina y que además otros pioneros en esta rama de las matemáticas aplicadas fueron Ronald Fisher, Hans Leo Przibram, Nicolas Rashevsky y Vito Volterra, [\[20\]](#page-75-0), [\[9\]](#page-74-4). Es importante resaltar el trabajo de este último pues en el año 1927, fue el primero en iniciar el modelamiento matemático y el análisis de problemas ecológicos en múltiples especies. Volterra había introducido un problema ecológico que consistía en que en los años después de la Gran Guerra, la proporción de peces capturados en el Mar Adriático Superior fue encontrada considerablemente mayor que en los años antes de la guerra, mientras que la proporción de peces presa disminuyó. Volterra formuló y analizó un sistema de ecuaciones diferenciales ordinarias el cual se describe como sigue,

$$
\frac{dx}{dt} = x(\alpha - \beta y),
$$
  

$$
\frac{dy}{dt} = y(\delta x - \gamma),
$$

donde, *x* es el número de presas, *y* es el número de depredadores,  $\frac{dx}{dt}$  y  $\frac{dy}{dt}$  representan las tasas instantáneas de crecimiento de las dos poblaciones, *t* representa el tiempo y *α*, *β*, *γ*, *δ* son parámetros reales y positivos que describen la interacción de las dos especies, [\[2,](#page-74-3) [3\]](#page-74-5). Este sistema de ecuaciones diferenciales también fue estudiado independientemente por Alfred J. Lotka (1925) en el contexto de la cinética química y hoy es conocido como *Modelo de Lotka-Volterra*.

Después, en 1959, el ecologista cadaniense C.S. Holling estudió la predación de pequeños mamíferos en las moscas de pino, y encontró que la tasa de predación incrementaba con un aumento de la densidad de población de la presa. Esto resultó de dos efectos,

- Cada depredador aumentaba su tasa de consumo cuando se exponía a una alta densidad de presa.
- La densidad de la población de depredadores incrementaba con el aumento de la densidad de presa.

Holling consideró estos dos efectos como 2 clases de respuesta de la población depredadora hacia la densidad de la presa

- La respuesta funcional.
- La respuesta numérica [\[3\]](#page-74-5).

Recientemente, muchos modelos de interacción de especies han incorporado la respuesta de Holling. Tales modelos son denominados *Modelos Rosenzweig-MacArthur* y son de la forma,

$$
\frac{dx}{dt} = xf(x) - xy\phi(x)
$$

$$
\frac{dy}{dt} = cxy\phi(x) - ey,
$$

donde *x f*(*x*) es la tasa de crecimiento de la especie presa en ausencia de depredadores, *xyφ*(*x*) es la respuesta funcional del depredador, *xφ*(*x*) es el número de presas consumidas por depredador en una unidad de tiempo, *c* es la constante de la eficiencia de conversión de la presa en depredadores (generalmente 0 < *c* < 1), *cxyφ*(*x*) es la respuesta numérica de los depredadores, y *e* es la tasa de mortalidad de los depredadores.

Hasta ahora, algunas formas convencionales para la respuesta funcional del depredador que se han utilizado son,

$$
x\phi(x) = \begin{cases} \frac{\alpha x}{M}, & \text{si } 0 \le x \le M \\ \alpha, & \text{si } x > M \end{cases}
$$
 [Holling tipo I]  
\n
$$
x\phi(x) = \frac{\alpha x}{x + A}, \quad (\alpha, A > 0)
$$
 [Holling tipo II]  
\n
$$
x\phi(x) = \frac{\alpha x^2}{x^2 + A^2}, \quad (\alpha, A > 0)
$$
 [Holling tipo III]  
\n
$$
x\phi(x) = a(1 - e^{-cx}),
$$
 [Holling tipo III]  
\n
$$
x\phi(x) = a(1 - e^{-cx}),
$$
 [tipo Ivlev]  
\n
$$
x\phi(x) = ax^q, \quad (q < 1)
$$

Sin embargo, los modelos de Lotka-Volterra y los modelos Rosenzweig-MacArthur no son los únicos modelos que estudian la interacción de especies. En el año 1958, P.H. Leslie introdujo el siguiente modelo para un sitema Depredador-Presa,

$$
\frac{dx}{dt} = (r_1 - bx)x - p(x)y,
$$
  

$$
\frac{dy}{dt} = \left(r_2 - \frac{a_2y}{x}\right)y.
$$

La expresión  $\frac{y}{x}$  se conoce *término de Leslie-Grower* y mide la pérdida en la población de depredadores debida a la escasez de la presa, *p*(*x*) corresponde a la tasa *per capita* en la que los depredadores consumen a las presas y *r*1,*r*2, *b* y *a*<sup>2</sup> son constantes, [\[7\]](#page-74-6). Note que la primera ecuación del modelo corresponde a la primera ecuación de un Modelo Rosenzweig-MacArthur con, *f*(*x*) = *r*<sup>1</sup> − *bx* y  $p(x) = x\phi(x)$ .

## <span id="page-22-0"></span>**1.2. Breves nociones de Epidemiología Matemática**

La biología matemática no solo centra su estudio en la demografía de poblaciones y la interacción de especies, sino también en el estudio de las enfermedades que afectan a un determinado conjunto de individuos. A este campo de estudio se le conoce como *Epidemiología Matemática*. El origen de esta rama se remonta al siglo XX cuando los científicos escoceses A. G. McKendrick y W. O. Kermack publicaron una serie de artículos denominados *Contributions to the mathematical theory of epidemics* en donde sentaron las bases de esta disciplina.

Uno de los primeros modelos epidemiológicos fue precisamente el *Modelo de Kermack-McKendrick.* Con el fin de precisar la descripción de este, damos las siguientes definiciones,

**Definición 1.1** *Dada una enfermedad particular, llamaremos,*

- *Susceptibles: a aquellos individuos que pueden contagiarse por la enfermedad y padecerla. Los denotaremos por la letra S.*
- *Infecciosos: a aquellos que han sido contagiados y son capaces de transmitir la enfermedad. Los denotaremos por la letra I.*
- *Recuperados: a aquellos individuos que se han recuperado de la enfermedad y además han adquirido inmunidad (permanente o temporal) a la enfermedad. Los denotaremos por la letra R.*

*A su vez, cada uno de estos grupos poblacionales se denominará clase.*

En ese orden de ideas, siendo *S* e *I* como en la definición anterior, entonces el número total de contactos infecciosos es proporcional a *SI*. Sea *λ* una constante de proporcionalidad; esta constante se puede descomponer en dos factores

$$
\lambda = c\psi,
$$

donde *c* es el número de contactos por individuo por unidad de tiempo y *ψ* es la probabilidad de que un contacto transmita exitosamente la infección. Luego, el número de contactos infecciosos por unidad de tiempo es,

*λSI*.

Las tasas de cambio del número de individuos en la clase epidemiológica *u* tiene la forma,

$$
\frac{du}{dt} = \text{entradas} - \text{salidas},
$$

donde las entradas representan nacimientos, inmigración o entrada de individuos de un estado de salud previo a *u*. Las salidas representan muerte, emigración o salida de individuos del estado de salud *u*. La anterior ecuación hace referencia a la Ley de Conservación de Masas.

Bajo todos estos supuestos, el modelo de Kermack-McKendrick viene dado por,

$$
\frac{dS}{dt} = -\lambda SI,
$$
\n
$$
\frac{dI}{dt} = \lambda SI - \gamma I,
$$
\n
$$
\frac{dR}{dt} = \gamma I,
$$
\n(1.2)

donde *γ* es la tasa de curación. Observemos que,

$$
\frac{dS}{dt} + \frac{dI}{dt} + \frac{dR}{dt} = 0,
$$

lo cual implica que,  $N = S + I + R$ , es decir, la población total es constante, [\[21\]](#page-75-1).

<span id="page-24-0"></span>Los modelos epidemiológicos también pueden describirse mediante el uso de diagramas que evidencian la interacción entre las clases involucradas en la enfermedad, tales diagramas se denominan *diagramas de flujo*. Por ejemplo, un diagrama de flujo que describe el modelo anterior es,

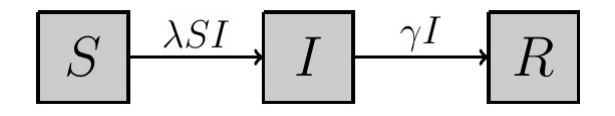

FIGURA 1.1: Diagrama de flujo del Modelo de Kermack-McKendrick.

Ahora bien, algunos modelos describen las interacciones de los dos fenómenos tratados anteriormente, a saber, la demografía de la interacción de especies y la evolución de una enfermedad, [\[8\]](#page-74-7). La finalidad de este trabajo es analizar un modelo de este estilo.

Todo lo anterior sirve como motivación para el trabajo que se va a realizar, en el sentido de que, muestra cómo dos ramas del conocimiento apararentemente dispares, pueden mezclarse y dar origen a herramientas muy poderosas para la compresión de algunos fenómenos naturales. El análisis numérico y los sistemas dinámicos son las ramas de la matemática más efectivas para evidenciar esta interdisciplinariedad. Mediante el Análisis numérico, es posible construir esquemas que permitan simular, a través del tiempo, qué sucederá en el futuro. Las soluciones numéricas obtenidas permiten hacer conclusiones y ayudan a la toma de buenas decisiones.

## <span id="page-26-0"></span>**Capítulo 2**

# **Modelo continuo**

En este capítulo presentamos una descripción biológica y matemática del modelo que es objeto de interés para nosotros. Estamos interesados en un modelo de tipo depredador-presa donde la población referente a la presa se divide en dos clases, a saber, susceptibles e infectados, mas precisamente, siguiendo las ideas de [\[4\]](#page-74-8) y [\[7\]](#page-74-6), buscamos analizar el importante ecosistema presente en el Lago Saltón el cual está ubicado en el desierto del sur de California, Nuevo México. En este ecosistema las aves, (particularmente los pelícanos) depredan a los peces (particularmente las tilapias). En los últimos años ha habido una alta escala de mortalidad en las aves en el lago donde miles de pelícanos han muerto debido al *botulismo aviar*, esta es una enfermedad paralizante y usualmente fatal que se produce cuando las aves ingieren la neurotoxina producida por la bacteria *clostridium botulinum* que es muy común en los peces de agua salada. Los peces infectados con esta bacteria padecen de una acumulación de agua salada en sus tejidos, debido a esto, en su proceso de muerte ellos tienden a subir a la superficie del mar por oxígeno. Cuando lo hacen, se vuelven muy atractivos para las aves que comen peces, específicamente los pelícanos. Cuando los pelícanos y otras aves depredan peces infectados por *clostridium botulinum*, un número muy grande se infecta y muere.

En ese orden de ideas, si denotamos por *X*(*t*) a la población de las tilapias en un tiempo *t*, entonces esta población se divide en dos clases: tilapias susceptibles (*S*) y tilapias infectadas (*I*), por lo tanto, en tiempo *t* cualquiera tenemos que:

$$
X(t) = S(t) + I(t).
$$

También, denotamos por *Y*(*t*) a la población de pelícanos en un instante determinado *t*. Para obtener cualquier modelo matemático siempre es imprescindible realizar suposiciones sobre las variables de interés. En nuestro caso, tenemos los siguientes supuestos,

- Solo las tilapias susceptibles se reproducen.
- **La infección se transmite por contacto directo con un coeficiente de transmisión**  $\lambda$ .
- En ausencia de infección el crecimiento de la población de tilapias susceptibles está dado por una función logística con capacidad de carga *k* y con tasa de crecimiento *r*.
- Tanto las tilapias susceptibles como las infectadas están sujetas a depredación por los pelícanos.
- La respuesta funcional radio-dependiente de las presas susceptibles e infectadas es diferente, más preciso, la respuesta funcional para las presas susceptibles es de *pS mY*+*S* y para las presas infectadas es de *cI mY*+*I* , donde *p* y *c* son las tasas de búsqueda de los depredadores en las presas susceptibles e infectadas respectivamente y *m* es una constante positiva.
- La población de depredadores presenta una pérdida de población de tipo Leslie-Gower de la forma *δη<sup>Y</sup> S*+*I* , donde *δ* es la tasa de crecimiento de la población depredadora y *η* es una constante relacionada con la densidad de mortalidad de la población de depredadores.

Para clarificar las suposiciones anteriormente mencionadas de cómo la enfermedad se propaga en la población de tilapias y de cómo se comporta la población de pelícanos, consideremos los diagramas de flujo ambas poblaciones,

<span id="page-27-0"></span>
$$
\begin{array}{c}\n \begin{array}{c}\n \stackrel{pYS}{mY+S} \\
\stackrel{rS(1-\frac{S+I}{k})}{\text{N}} \\
\end{array}\n \end{array}\n \begin{array}{c}\n S \\
\stackrel{pYS}{mY+S} \\
\end{array}\n \begin{array}{c}\n \stackrel{cYI}{mY+I} + \gamma I \\
\stackrel{rS(1-\frac{S+I}{k})}{\text{N}} \\
\end{array}\n \begin{array}{c}\n S \\
\stackrel{rS(1-\frac{S+I}{k})}{\text{N}} \\
\end{array}\n \end{array}
$$

<span id="page-27-1"></span>FIGURA 2.1: Diagrama de flujo de la población de presas

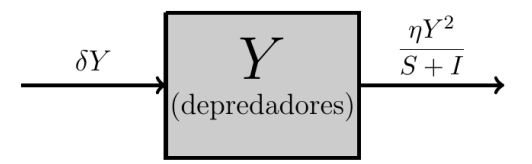

FIGURA 2.2: Diagrama de flujo de la población de depredadores

Teniendo en cuenta todo lo anterior, las ecuaciones que describen el modelo son

<span id="page-27-2"></span>
$$
\frac{dS}{dt} = rS\left(1 - \frac{S+I}{k}\right) - \lambda SI - \frac{pYS}{mY+S'},
$$
\n
$$
\frac{dI}{dt} = \lambda SI - \frac{cYI}{mY+I} - \gamma I,
$$
\n
$$
\frac{dY}{dt} = \delta Y\left(1 - \frac{\eta Y}{S+I}\right),
$$
\n(2.1)

donde,

- *k*: es la capacidad de carga del modelo.
- *r*: es la tasa de crecimiento de las especies de tilapia en la subpoblación reproductiva.
- $\lambda$ : es el coeficiente de transmisión de la enfermedad.
- *γ*: es la tasa *per capita* de mortalidad de las presas infectadas.
- *p*: es la tasa de búsqueda de los pelícanos hacia las tilapias susceptibles.
- *c*: es la tasa de búsqueda de los pelícanos hacia las tilapias infectadas.
- *δ*: es la tasa per capita de crecimiento de los pelícanos.
- *η*: es una constante relacionada con la densidad de mortalidad de la población de depredadores.
- *m*: es una constante estrictamente postitiva.

En este capítulo presentamos algunas propiedades del modelo continuo descrito en el Capítulo [1.](#page-20-0) Asumimos que todos los parámetros del modelo son estrictamente positivos y que,  $S(0) \geq 0$ ,  $I(0) \geq$ 0 y  $Y(0) \ge 0$ . Como,

$$
0 \le \frac{S}{mY+S} \le 1,
$$

entonces vemos que,

$$
0 < \frac{p\gamma S}{m\gamma + S} \le p\gamma.
$$

Por lo tanto, es natural interpretar esta cantidad como cero cuando *S* = *Y* = 0. Similarmente, es natural interpretar el término,

$$
\frac{cYI}{mY+I'}
$$

como cero cuando  $Y = I = 0$ .

## <span id="page-28-0"></span>**2.1. Positividad y Acotamiento**

Cuando estudiamos modelos matemáticos de tipo biológico es importante asegurar que las soluciones del sistema de ecuaciones diferenciales que describa el modelo en cuestión sean positivas y estén acotadas, esto es debido a que estas características surgen de manera natural en los fenónemos que se modelan. En esta sección probaremos que las soluciones del sistema [\(2.1\)](#page-27-2) tienen las propiedades anteriormente mencionadas.

### <span id="page-29-0"></span>**2.1.1. Positividad**

Denotamos por **R**+ al conjunto de los números reales positivos y elegimos el conjunto,

$$
D = \{ (S(t), I(t), Y(t)) : t \in \mathbb{R}_+, 0 < S, I, Y \} \subset \mathbb{R}^3_+,
$$

para estudiar la dinámica de las soluciones del modelo [\(2.1\)](#page-27-2). A continuación presentamos el primer resultado importante el cual está relacionado con la positividad de las soluciones.

**Teorema 2.1** *El conjunto D es positivo invariante con respecto al sistema [\(2.1\)](#page-27-2).*

**Demostración:** Si denotamos por  $\dot{S} = \frac{dS}{dt}$ ,  $\dot{I} = \frac{dI}{dt}$  y  $\dot{Y} = \frac{dY}{dt}$ , entonces en el modelo continuo [\(2.1\)](#page-27-2) podemos observar que,

$$
\frac{\dot{S}}{S} = r \left( 1 - \frac{S+I}{k} \right) - \lambda I - \frac{pY}{mY + S},
$$

$$
\frac{\dot{I}}{I} = \lambda S - \frac{cY}{mY + I} - \gamma,
$$

$$
\frac{\dot{Y}}{Y} = \delta \left( 1 - \frac{\eta Y}{S + I} \right).
$$

Por lo tanto,

$$
S(t) = S(0) \exp \left[ \int_0^t \left( r \left( 1 - \frac{S(\tau) + I(\tau)}{k} \right) - \lambda I(\tau) - \frac{pY(\tau)}{mY(\tau) + S(\tau)} \right) d\tau \right],
$$
  
\n
$$
I(t) = I(0) \exp \left[ \int_0^t \left( \lambda S(\tau) - \frac{cY(\tau)}{mY(\tau) + I(\tau)} - \gamma \right) d\tau \right],
$$
  
\n
$$
Y(t) = Y(0) \exp \left[ \int_0^t \delta \left( 1 - \frac{\eta Y(\tau)}{S(\tau) + I(\tau)} \right) d\tau \right].
$$

De ese modo, si *S*(0) > 0, *I*(0) > 0, *Y*(0) > 0 entonces, *S*(*t*) > 0, *I*(*t*) > 0 y *Y*(*t*) > 0 para todo *t* ∈ **R**<sub>+</sub>. Con lo cual, se sigue el teorema.  $\Box$ 

### <span id="page-29-1"></span>**2.1.2. Acotamiento**

Ahora, presentaremos dos resultados que muestran que las soluciones del sistema [\(2.1\)](#page-27-2) son acotadas.

**Teorema 2.2** *Las presas están acotadas superiormente.*

**Demostración:** Sumando las ecuaciones [\(2.1\)](#page-27-2)(i) y [\(2.1\)](#page-27-2)(ii), obtenemos que,

$$
\frac{dS}{dt} + \frac{dI}{dt} = rS\left(1 - \frac{S+I}{k}\right) - \frac{pYS}{mY+S} - \frac{cYI}{mY+I} - \gamma I \leq rS\left(1 - \frac{S+I}{k}\right) - \gamma I,
$$

es decir,

$$
\frac{d(S+I)}{dt} \le rS\left(1 - \frac{S+I}{k}\right) - \gamma I.
$$
\n(2.2)

Defina  $W(t) = S(t) + I(t)$ , para todo  $t > 0$ . Entonces,

$$
\frac{dW}{dt} \le r\left(1 - \frac{S}{k}\right)S - \frac{rSI}{k} - \gamma I \le r\left(1 - \frac{S}{k}\right)S - \gamma I.
$$

Sea  $\epsilon > 0$ , entonces,

<span id="page-30-1"></span>
$$
\frac{dW}{dt} + \epsilon W \le \left[ r \left( 1 - \frac{S}{k} \right) + \epsilon \right] S + (\epsilon - \gamma) I.
$$
 (2.3)

Afirmamos que,

$$
\left[r\left(1-\frac{S}{k}\right)+\epsilon\right]S\leq \frac{k(r+\epsilon)^2}{4r}.
$$

En efecto, note que,

<span id="page-30-0"></span>
$$
\left[\sqrt{k}(r+\epsilon) - \frac{2rS}{\sqrt{k}}\right]^2 \ge 0.
$$
\n(2.4)

Pero,

$$
\left[\sqrt{k}(r+\epsilon)-\frac{2rS}{\sqrt{k}}\right]^2=k(r+\epsilon)^2-4rS(r+\epsilon)+\frac{4r^2S^2}{k}=k(r+\epsilon)^2-4r^2S-4rS\epsilon+\frac{4r^2S^2}{k}.
$$

Usando [\(2.4\)](#page-30-0) obtenemos que,

$$
k(r+\epsilon)^2 - 4r^2S - 4rS\epsilon + \frac{4r^2S^2}{k} \ge 0,
$$

esto es,

$$
4r^2S - \frac{4r^2S^2}{k} + 4rS\epsilon \leq k(r+\epsilon)^2,
$$

es decir,

$$
4r\left(rs - \frac{rS^2}{k} + S\epsilon\right) \le k(r + \epsilon)^2,
$$

equivalentemente,

$$
\left[r\left(1-\frac{S}{k}\right)+\epsilon\right]S\leq \frac{k(r+\epsilon)^2}{4r}.
$$

De ese modo, por [\(2.3\)](#page-30-1) se sigue que,

$$
\frac{dW}{dt} + \epsilon W \le \frac{k(r+\epsilon)^2}{4r} + (\epsilon - \gamma)I.
$$

Eligiendo, *e* < *γ*, tenemos que,

$$
\frac{dW}{dt} + \epsilon W \le M,
$$

donde,  $M = \frac{k(r+\epsilon)^2}{4r}$  $\frac{1+i}{4r} > 0$ , es una constante. Por consiguiente,

$$
\frac{d}{dt}(e^{\epsilon t}W) \leq e^{\epsilon t}M,
$$

integrando se tiene que,

$$
e^{\epsilon t}W \le M \int_0^t e^{\epsilon \tau} d\tau \le \frac{M}{\epsilon} e^{\epsilon t} + N.
$$

Por lo tanto,

$$
W \leq \frac{M}{\epsilon} + e^{-\epsilon t} N.
$$

En consecuencia,

$$
\limsup_{t\to\infty}W(t)\leq K,
$$

donde  $K = \frac{M}{\epsilon}$ 

**Teorema 2.3** *Los depredadores están acotados superiormente.*

**Demostración:** Si  $Y(0) = 0$ , entonces  $Y(t) = 0$ , para todo  $t > 0$ , con lo cual se tiene el resultado. Si  $Y(0) > 0$ , entonces por [\(2.1\)](#page-27-2) vemos que,  $\frac{dY}{dt} < 0$ , si  $\frac{\eta Y}{S+I} > 1$ . Sea  $\epsilon > 0$  dado y supongamos que lím sup *t*→∞ *Y* >  $\frac{K}{\eta}$ , esto es, lím sup *t*→∞ *Y* >  $\frac{K+\epsilon}{\eta}$ . Por lo tanto, *Y* −  $\frac{K+\epsilon}{\eta}$  > 0 en intervalos disjuntos  $(t_0, t_1)$ ,  $(t_2, t_3)$ ,  $(t_4, t_5)$ , . . . y fuera de estos intervalos tenemos que,  $Y - \frac{K + \epsilon}{\eta} \leq 0$ . Como,

$$
\limsup_{t\to\infty}[S(t)+I(t)]\leq K,
$$

sin pérdida de generalidad, podemos asumir que en esos intervalos  $\frac{K+\epsilon}{\eta} > \frac{S+I}{\eta}$ *η* . En consecuencia,  $\frac{dY}{dt}$  < 0 en esos intervalos. Si un de tales intervalos es de la forma  $(t_{2r}, t_{2r+1})$ , con  $r \in \mathbb{Z}^+ \cup \{0\}$ , entonces, para  $t \in (t_{2r}, t_{2r+1})$  se sigue que

$$
Y(t) \leq Y(t_{2r}) = \frac{K+\epsilon}{\eta}.
$$

Por consiguiente,  $\limsup Y(t) \leq \frac{K+\epsilon}{t}$ *t*→∞  $\frac{1}{\eta}$ . Dado que *ε* > 0 fue elegido arbitrariamente, concluimos que lím sup *t*→∞  $Y(t) \leq \frac{K}{\eta}$ .

### <span id="page-31-0"></span>**2.2. Equilibrio del sistema**

Los puntos de equilibrio juegan un papel clave en el estudio de los sistemas de ecuaciones diferenciales. Siempre que tenemos un modelo que estudia el comportamiento de algún fenómeno en

. In the contract of the contract of the contract of the contract of the contract of the contract of the contract of

particular, es últil hallar puntos para los cuales las soluciones de los sistemas de ecuaciones diferenciales que describen el modelo permanecen constantes en el tiempo, estos puntos se denominan *equilibrios* del sistema. En el estudio de las enfermedades infecciosas, estos puntos toman protagonismo, pues las entidades de control necesitan saber que tan persistente es la enfermedad y muchas veces la dinámica del modelo alrededor de los equilibrios del sistema, nos permite predecir el comportamiento futuro del mismo, en este caso, permite discernir cómo evolucionará la enfermedad con el tiempo y esto representa una ayuda colosal, ya que, se pueden tomar las medidas necesarias para prevenir que esta se siga esparciendo.

A continuación, se dará una definición importante para entender de una mejor forma los puntos de equilibrio de un sistema de ecuaciones diferenciales dado, esta es, la definición de *sistema autónomo*.

#### <span id="page-32-0"></span>**2.2.1. Puntos de equilibrio**

Notamos que del lado izquierdo de las ecuaciones del sistema [\(2.1\)](#page-27-2) la variable temporal *t* no aparece de forma explícita. Esta clase de sistemas de ecuaciones diferenciales reciben el nombre de *sistemas autónomos*, más preciso,

**Definición 2.1 (Sistema autónomo)** *Un sistema autónomo n*−*dimensional tiene la forma,*

$$
\frac{dx}{dt} = f(x); \quad x(t_0) = x_0,
$$
\n(2.5)

donde  $x=[x_1,x_2,\ldots,x_n]^T:[t_0,T)\to\mathbb{R}^n$  y la función  $f=[f_1,f_2,\ldots,f_n]^N:\mathbb{R}^n\to\mathbb{R}^n$  es diferenciable en  $x_0 \in \mathbb{R}^n$ .

Ahora bien, como lo mencionamos al inicio de esta sección, es de suma importancia investigar los puntos para los cuales las soluciones de un sistema autónomo dado permanecen constantes en el tiempo. Esto motiva la siguiente definición,

**Definición 2.2 (Punto de equilibrio)** *Sea*  $\frac{dx}{dt} = f(x)$ ,  $x(t_0) = x_0$  *un sistema autónomo n*−*dimensional*. *Un punto*  $x^*$  ∈  $\mathbb{R}^n$  *tal que,*  $f(x^*) = 0$ , es llamado punto de equilibrio o punto crítico del sistema dado.

Ahora examinaremos los puntos de equilibrio del sistema [\(2.1\)](#page-27-2). Con el objetivo de reducir el número de parámetros, realizamos un reescalamiento. Para ello definimos  $r_1 = \frac{r}{\lambda}$ ,  $p_1 = \frac{p}{\lambda}$  $\frac{p}{\lambda}$ , γ<sub>1</sub> =  $\frac{\gamma}{\lambda}$  $\frac{\gamma}{\lambda}$ *, δ*<sub>1</sub> =  $\frac{\delta}{\lambda}$  y  $c_1 = \frac{c}{\lambda}$  y analizaremos los puntos de equilibrios del sistema equivalente,

<span id="page-33-0"></span>
$$
\frac{dS}{dt} = r_1 S \left( 1 - \frac{S+I}{k} \right) - SI - \frac{p_1 Y S}{mY + S'},
$$
  
\n
$$
\frac{dI}{dt} = SI - \frac{c_1 Y I}{mY + I} - \gamma_1 I,
$$
  
\n
$$
\frac{dY}{dt} = \delta_1 Y \left( 1 - \frac{\eta Y}{S+I} \right),
$$
\n(2.6)

El siguiente teorema resume el equilibrio del sistema [\(2.6\)](#page-33-0). Sin embargo, la demostración de este resultado no es de interés para el estudio que se realizará y por ello la omitiremos.

**Teorema 2.4** *Los puntos de equilibrio del sistema [\(2.6\)](#page-33-0) que tienen significado ecológico son,*

- (I) *El equilibrio trivial*,  $\overline{E}_0 = (0,0,0)$ , donde todas las poblaciones están extintas, el cual siempre existe.
- (II) *El equilibrio en donde solo hay presas susceptibles,*  $\overline{E}_1 = (k, 0, 0)$ *, el cual siempre existe.*
- *(III) El equilibrio libre de infección,*  $\overline{E}_2 = (\eta Y_2, 0, Y_2)$ *, donde*  $Y_2 = \left(r_1 \frac{p_1}{m_1}\right)$ *m*+*η k r*1*η . En este equilibrio, solo* hay presas susceptibles y depredadores. Este equilibrio siempre existe si r $_{1}>\frac{p_{1}}{m+1}$  $\frac{p_1}{m+\eta}$ .
- (IV) El equilibrio en donde solo hay presas infectadas y susceptibles y no existen depredadores,  $\overline{E}_3=\left(\gamma_1,\frac{r_1(k-\gamma_1)}{k+r_1}\right)$  $\frac{(k-\gamma_1)}{k+r_1}$ , 0). *Es posible si*  $k > \gamma_1$ *.*
- (v) Dos equilibrios de coexistencia  $\overline{E}_4$ ,  $\overline{E}_5$ . Estos están dados por  $\overline{E}_i = ((\eta \overline{x}_i)\overline{y}, \overline{x}_i\overline{y}, \overline{y})$ , para  $i \in \{4, 5\}$ , *donde x<sup>i</sup> es la i*−*ésima raíz del polinomio cúbico,*

$$
f(x) = a_0 x^3 + a_1 x^2 + a_2 x + a_3 = 0,
$$

 $en$ ,  $[0, min\{\eta, m + \eta - \frac{p}{r}\}]$ *r* } *, donde,*

$$
a_0 = k(r_1 + \gamma_1),
$$
  
\n
$$
a_1 = k(p_1 + c_1) - 2kr_1\eta - \gamma_1\eta(k - r_1),
$$
  
\n
$$
a_2 = kr_1(\eta^2 - m^2 - \eta m) - kp_1(\eta - m) - c_1[k(m + \eta) - r_1\eta] - \gamma_1 km(m + \eta) - \gamma_1 r_1\eta^2,
$$
  
\n
$$
a_3 = (m + \eta)r_1\eta\left(km - c_1 - \gamma_1m - \frac{p_1mk}{r_1(m + \eta)}\right).
$$

*Aquí,*

$$
\overline{y} = \frac{c_1 + \gamma_1(m + \overline{x}_i)}{(\eta - \overline{x}_i)(m + \overline{x}_i)}
$$

**Demostración:** Ver [\[7\]](#page-74-6).

### <span id="page-34-0"></span>**2.2.2. Interpretación ecológica de las condiciones**

La condición para la existencia de  $\overline{E}_2$  es  $r > \frac{p}{m+1}$ *m*+*η* . Esto significa que la tasa *per capita* de crecimiento de las tilapias *r*, y la constante relacionada con la densidad de mortalidad de la población de depredadores, *h*, son relativamente grandes comparadas con la tasa de búsqueda de los pelícanos hacia las tilapias infectadas, *p*.

La condición de exsitencia de *E*<sup>3</sup> es *kλ* > *γ*. Esto significa que el producto de la capacidad de carga *k* del ambiente para la presa y el coeficiente de transmisión de enfermedades *λ* excede a la tasa *per capita* de muerte de las presas infectadas *γ*.

### <span id="page-34-1"></span>**2.3. Estabilidad**

La estabilidad de las soluciones es una propiedad cualitativa de suma importancia en sistemas lineales y no lineales. Además, juega un rol crucial en la dinámica del sistema. En el contexto de las ecuaciones diferenciales, definiciones matemáticas muy rigurosas son a menudo muy restrictivas en el análisis de la estabilidad de las soluciones. Múltiples clases de métodos en estabilidad fueron desarrollados en la teoría de ecuaciones diferenciales.

La estabilidad tiene su origen en la mecánica clásica, más preciso, proviene de las leyes de la estática y de la dinámica. Las ideas en mecánica habían sido enriquecidas por muchos matemáticos y físicos como *Evangelista Torricelli* (1608-1647), *Christiaan Huygens* (1629-1695), *Joseph-Louis Lagrange* (1736- 1813), *Henri Poincaré* (1854-1912), y otros. En el comienzo del siglo XX, los principios de la estabilidad en mecánica fueron generalizados por el matemático ruso *A.M. Lyapunov* (1857-1918) [\[10\]](#page-74-9).

Informalmente hablando podemos decir que un punto de equilibrio es llamado *estable* si soluciones cercanas permanencen cercanas para todo tiempo futuro. Precisamos esta interpretación del concepto de estabilidad con la siguiente definición

**Definición 2.3 (Estabilidad)** *Sea*  $\frac{dx}{dt} = f(x)$ ,  $x(t_0) = x_0$  *un sistema autónomo n*−*dimensional. Un punto de equilibrio*  $x^*$  *del sistema dado se dice estable si para todo*  $\epsilon > 0$ , *existe*  $\delta = \delta(\epsilon) > 0$  *tal que, si*  $||x(t_0) ||x^*|| < \delta$ , entonces  $||x(t) - x^*|| < \epsilon$ , para todo  $t \geq t_0$ .

<span id="page-35-0"></span>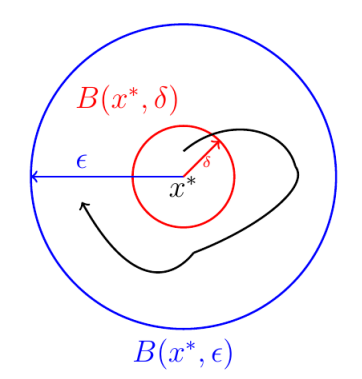

FIGURA 2.3: El punto de equilibrio *x* ∗ es estable.

Normalmente, estudiar la estabilidad de un punto de equilibrio *x* <sup>∗</sup> de un sistema autónomo *n*−dimensional  $\frac{dx}{dt} = f(x)$ ,  $x(t_0) = x_0$  empleando directamente la definición es una tarea complicada, es por ello que, usando expansiones en series de Taylor, se linealiza el sistema alrededor del punto de equilibrio *x* ∗ y se estudia el sistema equivalente,

<span id="page-35-1"></span>
$$
\frac{d\overline{x}}{dt} = J_f(x^*)\overline{x}, \quad \overline{x}(t_0) = x_0,
$$
\n(2.7)

donde *J<sup>f</sup>* (*x* ∗ ) es la matriz jacobiana de *f* evaluada en el punto de equlibrio *x* ∗ . El siguiente teorema muestra que es mucho más simple analizar la estabilidad de los puntos de equilibrios de sistemas de la forma [\(2.7\)](#page-35-1). Sin embargo, la demostración requiere de un exhaustivo estudio en teoría de matrices que perfectamente se podría compilar para realizar una monografía, por tal motivo prescindiremos de ella en este trabajo.

**Teorema 2.5** *Sean dx dt* <sup>=</sup> *<sup>f</sup>*(*x*)*, x*(*t*0) = *<sup>x</sup>*<sup>0</sup> *un sistema autónomo n*−*dimensional, x*<sup>∗</sup> *un punto de equilibrio* del sistema,  $\frac{d\bar{x}}{dt} = J_f(x^*)\overline{x}$ ,  $\overline{x}(t_0) = x_0$  su linealización alrededor de  $x^*$  y  $\lambda_1$ ,..., $\lambda_k$ , con  $k \leq n$ , los valores *propios de la matriz J<sub>f</sub>*( $x^*$ ). Entonces si,  $\text{Re }\lambda_i < 0$ , para todo  $i \in \{1,\dots,k\}$ , se tiene que  $x^*$  es estable.

#### **Demostración:** Ver [\[11\]](#page-74-10).

Sin embargo, calcular explícitamente los valores propios de matrices de dimensiones grandes a veces es poco práctico es por ello que regularmente se emplean criterios que permiten estudiar el signo de los valores propios de una matriz sin tener que calcularlos explícitamente. Uno de los criterios más usados es el de Routh–Hurwitz. El *test de Routh* es un eficiente algoritmo recursivo que el matemático inglés Edward John Routh propuso en 1876 para determinar si todas las raíces del polinomio característico de un sistema lineal tienen partes reales negativas. El matemático alemán Adolf Hurwitz propuso de forma independiente en 1895 organizar los coeficientes del polinomio característico en una matriz cuadrada, llamada *matriz de Hurwitz*, y mostró que la matriz es estable si y solo si la secuencia de determinantes de sus submatrices principales es positiva. El criterio de estabilidad de
Routh-Hurwitz emerge de una mezcla de los dos resultados anteriormente mencionados. El criterio para polinomios característicos de grado 2 es el siguiente:

<span id="page-36-1"></span>**Teorema 2.6** *El polinomio característico P*( $\lambda$ ) =  $\lambda^2 + a_1\lambda + a_2$  *tiene raíces con parte real negativa si y solo si, a*<sup>1</sup> *y a*<sup>2</sup> *son positivos.*

#### **Demostración:** Ver [\[2\]](#page-74-0).

Ahora bien, con todas las herramientas anteriormente descritas, procedemos a estudiar la estabilidad de los puntos de equilibrio del sistema [\(2.6\)](#page-33-0). Para un punto de equilibrio general *E* = (*S*, *I*,*Y*), la matriz de Jacobiana del sistema [\(2.6\)](#page-33-0) es,

$$
J_f(E) = \begin{pmatrix} r_1 - \frac{2r_1S}{k} - \frac{r_1I}{k} - I - \frac{mp_1Y^2}{(mY+S)^2} & -\frac{r_1}{k}S - S & -\frac{p_1S^2}{(mY+S)^2} \\ I & S - \gamma_1 - \frac{c_1mY^2}{(mY+I)^2} & -\frac{c_1I^2}{(mY+I)^2} \\ \frac{\delta_1\eta Y^2}{(S+I)^2} & \frac{\delta_1\eta Y^2}{(S+I)^2} & \delta_1\left(1 - \frac{2\eta Y}{S+I}\right) \end{pmatrix}.
$$

Estamos interesados principalmente en el equilibrio  $\overline{E}_2$  pues este punto nos permite entender el comportamiendo del ecosistema cuando no existen presas infectadas. En Epidemiología Matemática, este punto se conoce como *punto libre de infección*.

<span id="page-36-0"></span>Para realizar dicho análisis de estabilidad, necesitamos el siguiente lema.

**Lema 2.1** *Sea*  $A = [a_{ij}] \in M_{3 \times 3}(\mathbb{R})$  *una matriz tal que*  $a_{21} = a_{23} = 0$ *. Si p es el polinomio característico de* A*, entonces,*

$$
p(z) = (a_{22} - z)q(z),
$$

*donde q es el polinomio característico de la matriz,*

<span id="page-36-2"></span>
$$
B = \begin{pmatrix} a_{11} & a_{13} \\ a_{31} & a_{33} \end{pmatrix},
$$

*es decir, a*<sup>22</sup> *es un valor propio de la matriz* A *y el resto de valores propios satisface la ecuación característica*  $q(z) = 0.$ 

#### **Demostración:** Ver Apéndice [B.](#page-70-0)

El siguiente teorema da condiciones suficientes para que el punto de equilibrio  $\overline{E}_2$  sea estable.

**Teorema 2.7** *El punto de equilibrio*  $\overline{E}_2$  *estable si se cumplen las condiciones,* 

$$
\gamma_1 + \frac{c_1}{m} + \frac{kp_1}{r_1(m+\eta)} > k,\tag{2.8}
$$

<span id="page-37-1"></span><span id="page-37-0"></span>
$$
\delta_1 + r_1 > \frac{p_1(m+2\eta)}{(m+\eta)^2}.
$$
\n(2.9)

**Demostración:** Supongamos que las condiciones [\(2.8\)](#page-37-0) y [\(2.9\)](#page-37-1) se cumplen. Observe que la matriz jacobiana evaluada en el punto de equilibrio  $\overline{E}_2$  es,

$$
J_f(\overline{E}_2) = \begin{pmatrix} -r_1 + \frac{p_1(m+2\eta)}{(m+\eta)^2} & \frac{(r_1+1)}{r_1\eta} \left(\frac{p_1}{m+\eta} - r_1\right) & -\frac{p_1\eta^2}{(m+\eta)^2} \\ 0 & \frac{k_1}{r_1} \left(r_1 - \frac{p_1}{m+\eta}\right) - \gamma_1 - \frac{c_1}{m} & 0 \\ \frac{\delta_1}{\eta} & \frac{\delta_1}{\eta} & -\delta_1. \end{pmatrix}
$$

Luego, *J<sup>f</sup>* (*E*2) es una matriz que satisface las hipótesis del lema [2.1.](#page-36-0) En consecuencia se sigue que,  $\lambda_1 = \frac{k_1}{r_1}$ *r*1  $\left(r_1 - \frac{p_1}{m_1}\right)$ *m* + *η*  $\binom{1}{2} - \gamma_1 - \frac{c_1}{m}$  es un valor propio de *J*( $\overline{E}_2$ ) y los valores propios restantes satisfacen la ecuación característica,

$$
\det\begin{pmatrix} -r_1 + \frac{p_1(m+2\eta)}{(m+\eta)^2} - \lambda & -\frac{p_1\eta^2}{(m+\eta)^2} \\ \frac{\delta_1}{\eta} & -\delta_1 - \lambda \end{pmatrix} = 0,
$$

es decir,

<span id="page-37-2"></span>
$$
p(\lambda) = \lambda^2 + a_1 \lambda + a_2 = 0,\tag{2.10}
$$

donde,

$$
a_1 = \delta_1 + \gamma_1 - \frac{p_1(m+2\eta)}{(m+\eta)^2},
$$
  

$$
a_2 = \frac{\delta_1 r_1 \eta Y_2}{k}.
$$

Sean *λ*<sub>2</sub> y *λ*<sub>3</sub> las soluciones de [\(2.10\)](#page-37-2). Note que *a*<sub>2</sub> > 0 y por la condición [\(2.9\)](#page-37-1) obtenemos que *a*<sub>1</sub> > 0. Luego, por el Teorema [2.6](#page-36-1) concluimos que Re *λ<sup>i</sup>* < 0, para *i* ∈ {2, 3}. Además, por la condición [\(2.8\)](#page-37-0) se sigue que, Re  $\lambda_1 = \lambda_1 < 0$ . Tenemos así pues que todos los valores propios de la matriz  $J_f(\overline{E}_2)$ tienen parte real menor que cero. En virtud del Teorema [2.5,](#page-35-0) se tiene que el equilibrio  $\overline{E}_2$  es estable.  $\Box$ 

## **Capítulo 3**

# **Modelo discreto**

Al estudiar modelos biológicos, una característica fundamental que debemos garantizar es la positividad de las soluciones, pero muchas veces esto es un reto, y por lo general muchos esquemas numéricos para resolver ecuaciones diferenciales tales como los métodos de Euler y Runge-Kutta 4, no garantizan estas propiedades y a veces fallan generando oscilaciones, bifurcaciones, caos y estados estables falsos, [\[5\]](#page-74-1).

La ventaja de los modelos discretos es que permiten ajustar más rápidamente los parámetros que se necesitan para representar el modelo continuo, ya que los datos obtenidos se recopilan en momentos discretos (como diario, mensual o anual, etc).

# **3.1. Nociones básicas de discretización en diferencias finitas no estándar**

Una de las técnicas modernas para evitar los problemas antes mencionados es utilizar los esquemas de diferencias finitas no estándar, abreviados como esquemas NSFD, por sus siglas en inglés y que propuestos por el físico norteamericano Ronald Mickens. Esta técnica de aproximación tiene su génesis en un artículo publicado en 1989 en el cual Mickens estudiaba las soluciones exactas para un modelo de diferencias finitas de una ecuación de Reacción-Advención no lineal, [\[16,](#page-75-0) [14,](#page-74-2) [15\]](#page-75-1). Un esquema numérico, con tamaño de paso *h*, que aproxime la solución *x*(*tn*) de un sistema de la forma [\(2.5\)](#page-32-0) puede ser escrito como:

<span id="page-38-0"></span>
$$
D_h(x_n) = F_h(f; x_n),
$$
\n(3.1)

Donde,  $D_h(x_n) \approx \frac{dx}{dt}$ *dt*  $\left| \int_{t=t_n}$ ,  $x_n \approx x(t_n)$ ,  $F_h(f; x_n)$  aproxima el lado derecho del sistema [\(2.5\)](#page-32-0) y  $t_n =$  $t_0 + nh$ ,  $n \geq 0$ .

Teniendo en cuenta lo anterior, podemos definir un método de diferencias finitas no estándar como sigue

**Definición 3.1** *El método de un paso [\(3.1\)](#page-38-0) es llamado un método de diferencias finitas no estándar (NSFD) si al menos una de las siguientes condiciones se satisface:*

 $D_h(x_n) = \frac{x_{n+1} - x_n}{\varphi(h)}$ , donde  $\varphi$  es una función de valor real no negativa que satisface:

$$
\varphi(h) = h + \mathcal{O}(h^2);
$$

 $F_h(f; x_n) = g(x_n, x_{n+1}, h)$ , donde  $g(x_n, x_{n+1}, h)$  es una aproximación no local del lado derecho del *sistema [\(2.5\)](#page-32-0).*

Algunas formas funcionales comunes para  $\varphi(h)$  son

$$
\varphi(h) = \frac{1 - e^{-\lambda h}}{\lambda}, \, \lambda > 0, \, \varphi(h) = e^{h} - 1, \text{ver [16]}.
$$
\n(3.2)

Muchos modelos biológicos para representar la transmisión de enfermedades están diseñados usando ecuaciones diferenciales. Un grán número de estos modelos han sido discretizados con las técnicas de los esquemas de diferencia no estándar y han demostrado eficiencia en la reproducción numérica de sus soluciones, [\[18,](#page-75-2) [17\]](#page-75-3).

#### **3.1.1. Reglas para discretizar usando diferencias finitas no estándar**

El diseño de los esquemas NSFD comienza principalmente con el concepto de esquemas numéricos exactos. Una ventaja importante de tener un esquema de diferencia exacto para una ecuación diferencial es que los problemas con respecto a la consistencia, estabilidad y convergencia no surgen. A pesar de que no existe un algoritmo general para construir un esquema NSFD que aproxime las soluciones de un sistemas de ecuaciones diferenciales dado, las siguiente reglas generales muchas veces son útiles para diseñar correctamente estos esquemas.

- **Regla 1.** Las derivadas discretas en un esquema numérico deben ser de los mismos órdenes de las derivadas continuas que aparecen en la ecuación diferencial (si las derivadas discretas tienen órdenes mayores que las correspondientes de derivadas continuas, generalmente ocurrirán inestabilidades numéricas en forma de oscilaciones).
- **Regla 2.** Las derivadas discretas deben tener denominadores no triviales.
- **Regla 3.** Los términos no lineales que aparecen en las ecuaciones diferenciales deben tener representaciones no locales. Por ejemplo,
- **Regla 4.** La solución numérica debe preservar todas las condiciones especiales que se cumplen para las soluciones de las correspondientes ecuaciones diferenciales.
- **Regla 5.** El esquema no debe introducir soluciones innecesarias o falsas, es decir, convergencia a estados estacionarios falsos.
- **Regla 6.** Para ecuaciones diferenciales que tienen *N*( $\geq$  3) términos, generalmente es útil construir esquemas de diferencias finitas para varias sub-ecuaciones compuestas de *M* términos, donde *M* < *N*; y entonces combinar todos los esquemas en un modelo global consistente de diferencias finitas.

#### **3.1.2. Un ejemplo motivacional**

Considere la ecuación diferencial de Riccati

$$
\frac{dy(t)}{dt} = 1 + 2y(t) - y^2(t),
$$

con condición inicial, *y*(0) = 0. En [\[1\]](#page-74-3) se demostró que la solución exacta del problema de valor inicial anterior es:

<span id="page-40-1"></span>
$$
y(t) = 1 + \sqrt{2} \tanh\left[\sqrt{2}t + \frac{1}{2}\ln\left(\frac{\sqrt{2}-1}{\sqrt{2}+1}\right)\right]
$$
 (3.3)

El esquema NSFD con aproximación no local del término no lineal del problema de Riccati puede ser escrito como,

$$
\frac{y^{n+1} - y^n}{h} = 1 + 2y^n - y^n y^{n+1},
$$

con lo cual obtenemos que,

<span id="page-40-0"></span>
$$
y^{n+1} = \frac{h + (1 + 2h)y^n}{1 + hy^n},
$$
\n(3.4)

donde *y n*+1 es el valor de la solución en el *n* + 1−ésimo paso, *y n* es el valor de la solución en el *n*−ésimo paso y *h* es el tamaño de paso. En esta formulación, el término no lineal es reemplazado por una aproximanción no local mientras que el tamaño de paso *h* se aproxima de la manera usual como un esquema de diferencias finitas estándar.

Podemos desarrollar otro esquema reemplazando el denominador *h* por una función *ϕ*(*h*) de tal manera que, *φ*(*h*) → 0, cuando *h* → 0. Este numerador no trivial ayuda a mantener la estabilidad de la solución. Para el problema de Riccati, reemplazamos *h* por,

$$
\varphi(h) = 1 - e^{-h}.
$$

Usando este denominador, tenemos el siguiente esquema numérico,

<span id="page-41-0"></span>
$$
y^{n+1} = \frac{(1 - e^{-h}) + [1 + 2(1 - e^{-h})]y^n}{1 + y^n(1 - e^{-h})},
$$
\n(3.5)

con la condición inicial  $y^0=0.$ 

<span id="page-41-1"></span>Primero comparamos las soluciones obtenidas con ambos esquemas [\(3.4\)](#page-40-0) y [\(3.5\)](#page-41-0) con la solución exacta [\(3.3\)](#page-40-1) del problema de Riccati.

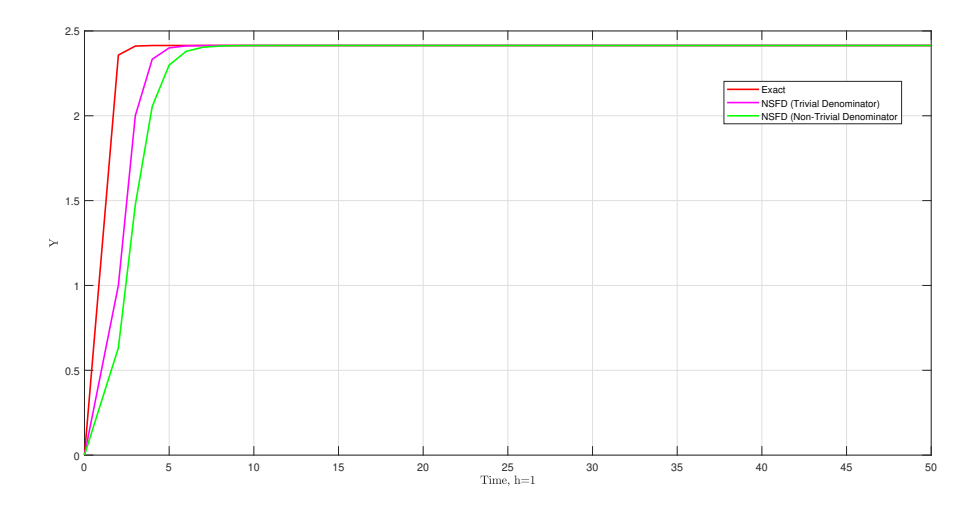

FIGURA 3.1: Comparación de los dos esquemas NSFD con la solución exacta de la ecuación de Riccati,  $h = 1$ .

<span id="page-41-2"></span>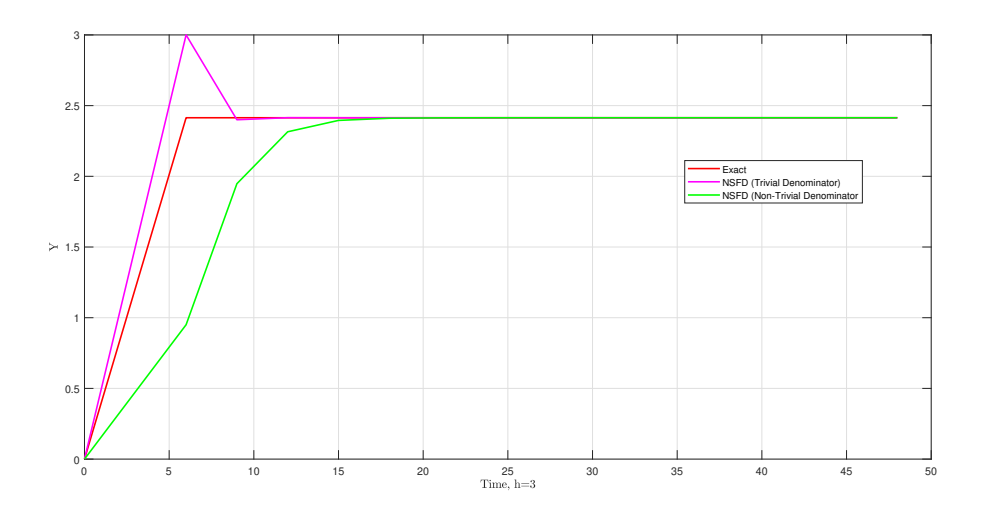

FIGURA 3.2: Comparación de los dos esquemas NSFD con la solución exacta de la ecuación de Riccati, *h* = 3.

En la Figura [3.1](#page-41-1) vemos que para *h* = 1 el esquema NSFD con denominador trivial y el esquema NSFD con denominador no-trivial, son buenas aproximaciones a la solución exacta. Sin embargo, si tomamos *h* = 3, la Figura [3.2](#page-41-2) nos muestra que el esquema NSFD con denominador trivial muestra un comportamiento no estable mientras que el esquema NSFD con denominador no-trivial permanece estable para el mismo tamaño de paso.

<span id="page-42-0"></span>Finalmente, comparamos los esquemas NSFD con los métodos de Euler y Runge-Kutta 4.

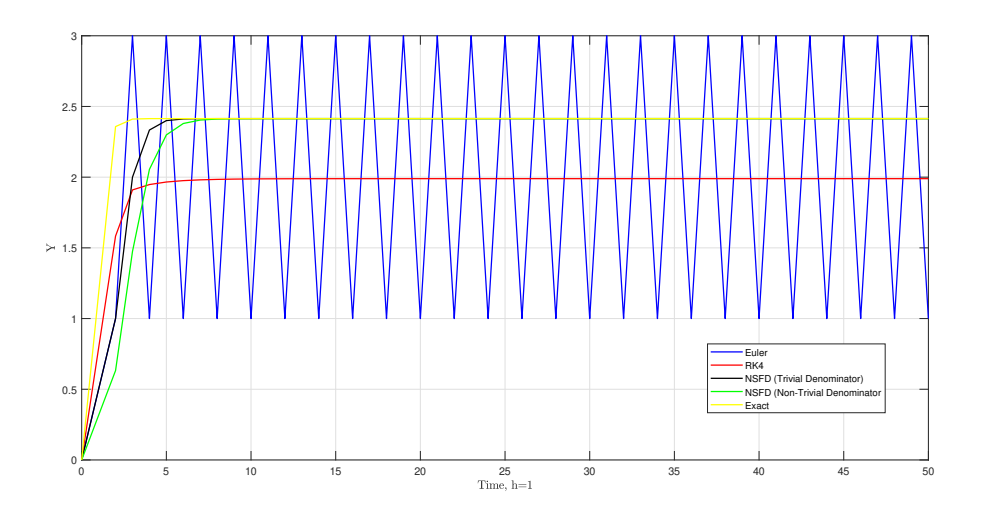

FIGURA 3.3: Comparación de los dos esquemas NSFD con el Método de Euler, Runge-Kutta 4 y la solución exacta de la ecuación de Riccati, *h* = 1.

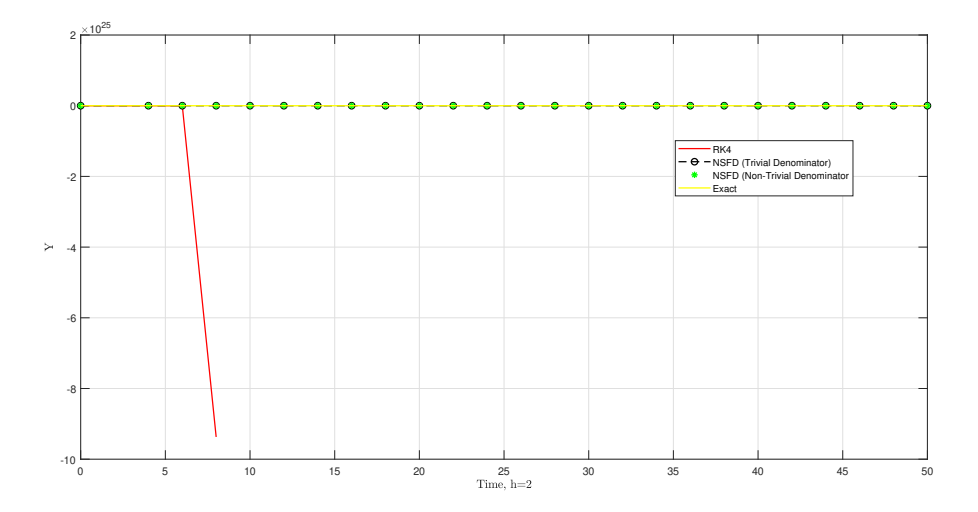

FIGURA 3.4: Comparación de los dos esquemas NSFD con el Método de Runge-Kutta 4 y la solución exacta de la ecuación de Riccati, *h* = 2.

La Figura [3.3](#page-42-0) muestra que para el tamaño de paso *h* = 1, el esquema de Euler muestra oscilaciones no físicas mientras que el método de Runge-Kutta 4 convergió a un estado de equilibrio falso. Para tamaño de paso *h* = 2, el método de Runge-Kutta 4 divergió, pero el esquema propuesto de NSFD permanece convergente.

De esta forma, las técnicas NSFD presentan múltiples ventajas con respecto a los métodos númericos tradicionales para resolver sistemas de ecuaciones diferenciales y son eficaces a la hora de solucionar

numéricamente modelos de tipo biológico pues preservan la positividad de las soluciones. Es por ello que se hará uso de un esquema de este estilo para solucionar el modelo [\(2.1\)](#page-27-0).

# **3.2. Construcción del esquema de diferencias finitas no estándar (NSFD)**

Siguiendo las ideas anteriormente mencionadas, en esta sección construiremos un esquema numé-rico para computar las soluciones del sistema [\(2.1\)](#page-27-0) del Capítulo [1.](#page-20-0) Denotemos por  $S<sup>n</sup>$ , I<sup>n</sup> y Y<sup>n</sup> las aproximaciones *S*(*nh*), *I*(*nh*), y *Y*(*nh*), respectivamente, para *n* = 0, 1, 2..., y por *h* el tamaño de paso del esquema.

1. Primero, realizamos las siguientes aproximaciones no-locales,

$$
\begin{cases}\n-\frac{rS}{k}(S+I) & \to & -\frac{rS^{n+1}}{k}(S^n+I^n), \\
-\lambda SI & \to & -\lambda S^{n+1}I^n, \\
-\frac{pYS}{mY+S} & \to & -\frac{pY^nS^{n+1}}{mY^n+S^n}, \\
\lambda SI & \to & \lambda S^{n+1}I^n, \\
-\frac{cYI}{mY+I} & \to & -\frac{cY^nI^{n+1}}{mY^n+I^n}, \\
-\gamma I & \to & -\gamma I^{n+1}, \\
-\frac{\delta \eta Y}{S+I} & \to & -\frac{\delta \eta Y^{n+1}}{S^{n+1}+I^{n+1}}.\n\end{cases} (3.6)
$$

2. Luego, aproximamos las derivadas del sistema [\(2.1\)](#page-27-0) como sigue,

$$
\begin{cases}\n\frac{d_N S(t)}{dt} & \to & \frac{S^{n+1} - S^n}{\varphi_1(h)}, \\
\frac{d_N I(t)}{dt} & \to & \frac{I^{n+1} - I^n}{\varphi_2(h)}, \\
\frac{d_N Y(t)}{dt} & \to & \frac{Y^{n+1} - Y^n}{\varphi_3(h)}.\n\end{cases}
$$
\n(3.7)

Para nuestro esquema, consideraremos las funciones  $\varphi_1(h) = \varphi_2(h) = \varphi_3(h) = e^h - 1.$ 

En consecuencia, el sistema [\(2.1\)](#page-27-0) puede ser discretizado como un NSFD de la siguiente manera,

$$
\frac{S^{n+1} - S^n}{\varphi_1(h)} = rS^n - \frac{rS^{n+1}}{k} (S^n + I^n) - \lambda S^{n+1} I^n - S^{n+1} P(S^n, Y^n),
$$
  
\n
$$
\frac{I^{n+1} - I^n}{\varphi_2(h)} = \lambda S^{n+1} I^n - I^{n+1} Q(Y^n, I^n) - \gamma I^{n+1},
$$
  
\n
$$
\frac{Y^{n+1} - Y^n}{\varphi_3(h)} = \delta Y^n - \delta \eta Y^{n+1} R(S^{n+1}, I^{n+1}, Y^n),
$$
\n(3.8)

donde,

<span id="page-44-1"></span><span id="page-44-0"></span>
$$
P(S^n, Y^n) = \frac{pY^n}{mY^n + S^n},
$$

$$
Q(Y^n, I^n) = \frac{cY^n}{mY^n + I^n},
$$

$$
R(S^n, I^n, Y^n) = \frac{\delta \eta Y^n}{S^n + I^n}.
$$

Reorganizando el esquema [\(3.8\)](#page-44-0) a la forma explícita, obtenemos,

$$
S^{n+1} = \frac{S^n + \varphi_1(h)rS^n}{1 + \varphi_1(h)\frac{r}{k}(S^n + I^n) + \lambda \varphi_1(h)I^n + \varphi_1(h)P(S^n, Y^n)},
$$
  
\n
$$
I^{n+1} = \frac{I^n + \varphi_2(h)\lambda S^{n+1}I^n}{1 + \varphi_2(h)Q(Y^n, I^n) + \varphi_2(h)\gamma'},
$$
  
\n
$$
Y^{n+1} = \frac{Y^n + \varphi_3(h)\delta Y^n}{1 + \varphi_3(h)R(Y^n, I^{n+1}, S^{n+1})}.
$$
\n(3.9)

Note que si las condiciones iniciales  $S^0$ ,  $I^0$ ,  $Y^0$  son positivas, entonces el lado derecho de [\(3.9\)](#page-44-1) es no negativo para todo  $n \geq 1$ .

### **3.3. Acotamiento**

En esta sección, probaremos un análogo al los Teorema [2.2](#page-29-0) y [2.3,](#page-31-0) es decir, mostraremos que las soluciones del modelo [\(3.9\)](#page-44-1) están acotadas.

**Teorema 3.1** *Las soluciones del modelo [\(3.8\)](#page-44-0) están acotadas.*

**Demostración:** Note que,

$$
\frac{S^{n+1} - S^n}{\varphi_1(h)} \le rS^n - \frac{r}{k} S^{n+1} S^n - \lambda S^{n+1} I^n,\tag{3.10}
$$

<span id="page-44-3"></span><span id="page-44-2"></span>
$$
\frac{I^{n+1} - I^n}{\varphi_2(h)} \le \lambda S^{n+1} I^n - \gamma I^{n+1}.
$$
\n(3.11)

Sumando [\(3.10\)](#page-44-2) y [\(3.11\)](#page-44-3) llegamos a que,

$$
\frac{S^{n+1}-S^n}{\varphi_1(h)}+\frac{I^{n+1}-I^n}{\varphi_2(h)}\leq rS^n-\frac{r}{k}S^{n+1}S^n-\gamma I^{n+1}=r\left(1-\frac{S^{n+1}}{k}\right)S^n-\gamma I^{n+1},
$$

es decir,

<span id="page-45-0"></span>
$$
\frac{S^{n+1}-S^n}{\varphi_1(h)}+\frac{I^{n+1}-I^n}{\varphi_2(h)}\le r\left(1-\frac{S^{n+1}}{k}\right)S^n-\gamma I^{n+1}.\tag{3.12}
$$

Sea  $\varphi(h) = \varphi_1(h) = \varphi_2(h)$ . Luego, observe que,

$$
\frac{(S^{n+1}+I^{n+1})-(S^n+I^n)}{\varphi(h)}=\frac{S^{n+1}-S^n}{\varphi(h)}+\frac{I^{n+1}-I^n}{\varphi(h)}=\frac{S^{n+1}-S^n}{\varphi_1(h)}+\frac{I^{n+1}-I^n}{\varphi_2(h)},
$$

esto es,

<span id="page-45-1"></span>
$$
\frac{(S^{n+1} + I^{n+1}) - (S^n + I^n)}{\varphi(h)} = \frac{S^{n+1} - S^n}{\varphi_1(h)} + \frac{I^{n+1} - I^n}{\varphi_2(h)}.
$$
\n(3.13)

De las ecuaciones [\(3.12\)](#page-45-0) y [\(3.13\)](#page-45-1) se sigue que,

$$
\frac{(S^{n+1} + I^{n+1}) - (S^n + I^n)}{\varphi(h)} \le r \left( 1 - \frac{S^{n+1}}{k} \right) S^n - \gamma I^{n+1}
$$

La anterior ecuación es la versión discreta de [\(2.2\)](#page-30-0) por lo tanto, se sigue que,

$$
S^{n+1} + I^{n+1} \leq k.
$$

En consecuencia, la población de la presa está acotada.

Ahora bien, note que,

$$
Y^{n+1} = \frac{Y^n + \varphi_3(h)\delta Y^n}{1 + \varphi_3(h)R(Y^n, I^{n+1}, S^{n+1})} \le \frac{Y_n(1 + \varphi_3(h)\delta)}{\varphi_3(h)R(Y^n, I^{n+1}, S^{n+1})} = \frac{Y_n(1 + \varphi_3(h)\delta)(S^{n+1} + I^{n+1})}{\delta \eta Y^n} \le \frac{(1 + \varphi_3(h)\delta)k}{\delta \eta}.
$$

Defina,  $N = \frac{(1+\varphi_3(h)\delta)k}{\delta\eta}$ . Entonces vemos que,

$$
Y^{n+1}\leq N.
$$

Por lo tanto, la población depredadora está acotada.

## **3.4. Puntos de equilibrio**

Los puntos de equilibrio del sistema [\(3.8\)](#page-44-0) pueden ser encontrados introduciendo las siguientes variables  $S^{n+1} = S^n = S^*$ ,  $I^{n+1} = I^n = I^*$ ,  $Y^{n+1} = Y^n = Y^*$ . Consecuentemente, los puntos de equilibrio son las soluciones de las siguientes ecuaciones

<span id="page-46-0"></span>
$$
S^* = \frac{S^* + \varphi_1(h)rS^*}{1 + \varphi_1(h)\frac{r}{k}(S^* + I^*) + \lambda \varphi_1(h)I^* + \varphi_1(h)P(S^*, Y^*)'}
$$
(3.14)

<span id="page-46-1"></span>
$$
I^* = \frac{I^* + \varphi_2(h)\lambda S^* I^*}{1 + \varphi_2(h)Q(Y^*, I^*) + \varphi_2(h)\gamma'},
$$
\n(3.15)

<span id="page-46-2"></span>
$$
Y^* = \frac{Y^* + \varphi_3(h)\delta Y^*}{1 + \varphi_3(h)R(Y^*, I^*, S^*)}.
$$
\n(3.16)

Simplificando la ecuación [\(3.14\)](#page-46-0) obtenemos que

$$
1 + \varphi_1(h) \frac{r}{k} (S^* + I^*) + \lambda \varphi_1(h) I^* + \varphi_1(h) P(S^*, Y^*) = 1 + \varphi_1(h) r,
$$

es decir,

$$
\frac{r}{k}(S^* + I^*) + \lambda I^* + P(S^*, Y^*) = r,
$$

equivalentemente,

<span id="page-46-3"></span>
$$
r\left(1 - \frac{S^* + I^*}{k}\right) - \lambda I^* - P(S^*, Y^*) = 0.
$$
 (3.17)

Ahora, simplificando la ecuación [\(3.15\)](#page-46-1) se sigue que

$$
1 + \varphi_2(h)Q(Y^*, I^*) + \varphi_2(h)\gamma = 1 + \varphi_2(h)\lambda S^*.
$$

Por lo tanto,

$$
Q(Y^*,I^*) + \gamma = \lambda S^*.
$$

En consecuencia,

<span id="page-46-4"></span>
$$
\lambda S^* - Q(Y^*, I^*) - \gamma = 0.
$$
 (3.18)

Finalmente, simplificando la ecuación [\(3.16\)](#page-46-2) llegamos a que

$$
1 + \varphi_3(h)R(Y^*, I^*, S^*) = 1 + \varphi_3(h)\delta.
$$

Por consiguiente,

<span id="page-46-5"></span>
$$
R(Y^*, I^*, S^*) - \delta = 0.
$$
\n(3.19)

Tenemos ahora los siguientes casos:

- 1. Si *S* <sup>∗</sup> = 0, entonces por cuestiones ecológicas, *I* <sup>∗</sup> = 0 y *Y* <sup>∗</sup> = 0. Esto toma sentido cuando pensamos en el comportamiento del ecosistema en ausencia de presas susceptibles. Si no hay presas susceptibles, todas las presas que existen en el ecosistema estarán infectadas y por lo tanto eventualmente desaparecerán. Luego, si no hay presas de ningún tipo, los depredadores no tendrán el soporte alimenticio necesario para lograr sobrevivir. Por lo tanto,  $\overline{E}_0 = (0,0,0)$  es nuestro primer punto de equilibrio.
- 2. Si  $S^* \neq 0$  y  $I^* = 0$ , entonces se presentan los siguientes subcasos:
	- *a*) Si  $Y^* = 0$ , de la equación [\(3.17\)](#page-46-3) obtenemos que  $S^* = k$ . Por lo tanto,  $\overline{E}_1 = (k, 0, 0)$  es un punto de equilibrio.
	- *b*) Si  $Y^* \neq 0$ , de las equaciones [\(3.18\)](#page-46-4) y [\(3.19\)](#page-46-5) se sigue que,

$$
r = \frac{rS^*}{k} + \frac{pY^*}{mY^* + S^*} y S^* = \eta Y^*.
$$

Por consiguiente,

$$
r = \frac{r\eta Y^*}{k} + \frac{p}{m + \eta'}
$$

luego,

$$
Y^* = \left(1 - \frac{p}{m + \eta}\right) \frac{k}{r\eta}, \quad S^* = \left(1 - \frac{p}{m + \eta}\right) \frac{k}{r}.
$$

Así,  $\overline{E}_2 = ((1 - \frac{p}{m_1})^2)$  $\frac{p}{m+\eta}$ ) $\frac{k}{r}$ , 0,  $(1-\frac{p}{m+\eta})$ *m*+*η* ) *k rη* )) es un punto de equilibrio del sistema. Note que este equilibrio tiene sentido biológico si *r*(*m* + *η*) > *p*.

3. Si  $S^* \neq 0$ ,  $I^* \neq 0$  y  $Y^* = 0$ , entonces  $S^*I^* = \gamma_1 I^*$ , por lo tanto  $S^* = \gamma_1$  así,

$$
r_1\left(1-\frac{S^*+I^*}{k}\right)-I^*=0
$$

$$
I^*\left(1+\frac{r_1}{k}\right)=r_1\left(1-\frac{\gamma_1}{k}\right)
$$

$$
I^*=\frac{r_1(k-\gamma_1)}{k+r_1}.
$$

Observe que,  $\overline{E}_3$  tiene sentido biológico si  $k > \gamma_1$ .

4. Finalmente, analizaremos el equilibrio de coexistencia. Sean *S*<sup>∗</sup> ≠ 0, *I*<sup>∗</sup> ≠ 0 y *Y*<sup>∗</sup> ≠ 0. De las ecuaciones [\(3.17\)](#page-46-3), [\(3.18\)](#page-46-4) y [\(3.19\)](#page-46-5) tenemos que,

$$
r_1 \left( 1 - \frac{S^* + I^*}{k} \right) - I^* - \frac{p_1 Y^*}{m Y^* + S^*} = 0
$$
  

$$
S^* - \frac{c_1 Y^*}{m Y^* + I^*} - \gamma_1 = 0
$$
  

$$
I^* + S^* = \eta Y^*.
$$
 (3.20)

Sea  $x^*Y^* = I^*$ , luego  $(\eta - x^*)Y^* = S^*$ , esto es,

<span id="page-48-0"></span>
$$
(\eta - x^*)Y^* = \frac{c_1 Y^*}{mY^* + I^*} + \gamma_1
$$
  
= 
$$
\frac{c_1 Y^*}{m + x^*} + \gamma_1
$$
  
= 
$$
\frac{c_1 + \gamma_1(m + x^*)}{m + x^*}.
$$

Por lo tanto,

$$
Y^* = \frac{c_1 + \gamma(m + x^*)}{(\eta - x^*)(m + x^*)}.
$$
\n(3.21)

De le ecuación [\(3.20\)](#page-48-0) podemos observar que,

$$
r_1\left(1 - \frac{\eta Y^*}{k}\right) - x^*Y^* - \frac{p_1}{m + \eta - x^*} = 0.
$$

En consecuencia,

$$
Y^* = \left(\frac{r_1(m + \eta - x^*) - p_1}{m + \eta - x^*}\right) \left(\frac{k}{kx^* + r_1\eta}\right).
$$

Para que el punto de equilibrio tenga sentido biológico necesitamos que 0 < *x* <sup>∗</sup> < *η*, y *x* <sup>∗</sup> <  $\left(m + \eta - \frac{p_1}{r_1}\right)$ *r*1 también,

$$
\frac{c_1 + \gamma(m + x^*)}{(\eta - x^*)(m + x^*)} = \left(\frac{r_1(m + \eta - x^*) - p_1}{m + \eta - x^*}\right) \left(\frac{k}{kx^* + r_1\eta}\right),
$$

esto es,

$$
-((c_1 + \gamma_1 m) + \gamma x^*)(m + \eta - x^*)(kx^* + r_1 \eta) + k(\eta - x^*)(m + x^*)(r_1(m + \eta - x^*) - p_1) = 0
$$
\n(3.22)

Expandiendo la expresión anterior obtenemos la siguiente ecuación cúbica,

<span id="page-48-2"></span><span id="page-48-1"></span>
$$
f(x^*) = a_0 x^{*3} + a_1 x^{*2} + a_2 x^* + a_3 = 0,
$$
\n(3.23)

donde,

$$
a_0 = k(r_1 + \gamma_1),
$$
  
\n
$$
a_1 = k(p_1 + c_1) - 2kr_1\eta - \gamma_1\eta(k - r_1),
$$
  
\n
$$
a_2 = kr_1(\eta^2 - m^2 - \eta m) - kp_1(\eta - m) - c_1[k(m + \eta) - r_1\eta] - \gamma_1 km(m + \eta) - \gamma_1 r_1\eta^2,
$$
  
\n
$$
a_3 = (m + \eta)r_1\eta\left(km - c_1 - \gamma_1m - \frac{p_1mk}{r_1(m + \eta)}\right).
$$

- *a*) Evidentemente, para  $\frac{p_1}{r_1} \ge m + \eta$ , no existe un equilibrio de coexistencia con significado biológico.
- *b*) Sea  $km > c_1 + \gamma_1 m + \frac{p_1 m k}{r_1(m+n)}$  $\frac{p_1 m \kappa}{r_1(m+\eta)}$ ,  $a_3 > 0$ . Aplicando [\(3.22\)](#page-48-1),  $f(\eta) = -((c_1 + \gamma_1 m) + \gamma_1 \eta) m(k + r_1) \eta < 0.$

Si,  $x = m + \eta - \frac{p_1}{r_1}$  $\frac{p_1}{r_1}$  < *η* (note que *m* + *η* >  $\frac{p_1}{r_1}$  $\frac{p_1}{r_1}$ ), nuevamente usando [\(3.22\)](#page-48-1), obtenemos que,

$$
f\left(m+\eta-\frac{p_1}{r_1}\right) = -((c_1+\gamma_1m)+\gamma_1x)\frac{p_1}{r_1}(kx+r_1\eta) < 0.
$$

Por lo tanto,  $f\left(\min\left[\eta, m + \eta - \frac{p_1}{r}\right]\right)$ *r*1  $\Big]$   $\Big)$   $\Big($  0. Por consiguiente, la ecuación cúbica [\(3.23\)](#page-48-2) tiene una o tres raíces reales en  $\left[0, \min\left[\eta, m + \eta - \frac{p_1}{r_1}\right]\right]$ *r*1 , pero tiene una raíz real en  $\left[\min\left[\eta, m + \eta - \frac{p_1}{r}\right]\right]$ *r*1  $\big]$  ,  $\infty$  . Así, tiene exactamente una raíz real en el intervalo,

$$
\left[0, \min\left[\eta, m + \eta - \frac{p_1}{r_1}\right]\right],
$$

en este caso.

*c*) Para  $\frac{p_1}{r_1} < m + \eta$  y  $km < c_1 + \gamma_1 m + \frac{p_1 m k}{r_1 (m + 1)}$  $\frac{p_1 m x}{r_1(m + \eta)}$  se sigue que *a*<sub>3</sub> < 0 y al igual que en el caso anterior tenemos que  $f\left(\min\left[\eta, m + \eta - \frac{p_1}{r}\right]\right)$ *r*1  $\Big] \Big) < 0$ . Por lo tanto, la ecuación cúbica [\(3.23\)](#page-48-2) tiene un cero o dos raíces reales positivas en el intervalo. La derivada de *f*(*x*) dada por [\(3.23\)](#page-48-2) es

$$
g(x^*) = 3a_0x^{*2} + 2a_1x^* + a_2.
$$

Los puntos de inflexión son las raíces  $\alpha_1$ ,  $\beta_1$  de  $g(x) = 0$  y  $\Delta = f(\alpha_1)f(\beta_1)$ . Si  $a_1^2 > 3a_0a_2$ , *a*<sup>1</sup> < 0, *a*<sup>2</sup> > 0 y ∆ < 0, la ecuación cúbica [\(3.23\)](#page-48-2) tiene dos puntos de inflexión reales en  $\alpha_1$ ,  $\beta_1$  donde  $0 \leq \alpha_1 < \beta_1$ . Si,

$$
\alpha_1 < \min\left[\eta, m + \eta - \frac{p_1}{r_1}\right],
$$

entonces considerando la forma de *f*(*x*), observamos que hay dos raíces reales estrictamente positivas de [\(3.23\)](#page-48-2) en el intervalo.

Si,  $a_1^2 > 3a_0a_2$ ,  $a_1 < 0$ ,  $a_2 > 0$ ,  $\Delta = 0$  y,

$$
\alpha_1 < \min\left[\eta, m + \eta - \frac{p_1}{r_1}\right],
$$

entonces  $f(x)$  tiene una raíz real estrictamente postiva repetida en el intervalo. Si  $a_1^2 \leq$ 3*a*<sub>0</sub>*a*<sub>2</sub>, *a*<sub>1</sub> ≥ 0, *a*<sub>2</sub> ≤ 0 o ∆ > 0, entonces *f*(*x*) no tiene raíces reales estrictamente positivas en el intervalo.

Por todo lo anterior, vemos que el sistema [\(3.9\)](#page-44-1) tiene los mismos puntos de equilibrio descritos en el Teorema [2.4.](#page-33-1)

### **3.5. Estabilidad**

En esta sección analizaremos la estabilidad del sistema [\(3.8\)](#page-44-0) alrededor del punto de equilibrio *E*<sup>2</sup> y mostraremos que si se cumplen las mismas condiciones del Teorema [2.7,](#page-36-2) entonces el equilibrio  $\overline{E}_2$  es estable.

Para ello, haremos uso de un resultado fundamental en el análisis de estabilidad que proviene de la teoría de ecuaciones en diferencias finitas, la demostración de este resultado es ardua y no representa un interés fundamental para nuestro estudio, por lo tanto no ahondaremos en vicisitudes técnicas. También será necesario un lema concocido como el *criterio de Jury*.

**Teorema 3.2** *Sean x*(*n* + 1) = *Ax*(*n*)*, una ecuación en diferencias finitas, x*<sup>∗</sup> *un punto de equilibrio de la ecuación y*  $\lambda_1,\ldots,\lambda_k$ *, con*  $k\leq n$ *, los valores propios de la matriz A. Si*  $|\lambda_i|< 1$ *, para todo*  $i\in\{1,\ldots,k\}$ *, entonces x*<sup>∗</sup> *es estable.*

**Demostración:** Ver [\[6\]](#page-74-4).

**Lema 3.1 (Criterio de Jury)** *Sean*  $\lambda_1$  *y*  $\lambda_2$  *las raíces del polinomio cuadrático*  $f(\lambda) = \lambda^2 + a_1\lambda + a_2$ *. Entonces,* |*λ<sup>i</sup>* | < 1*, para i* ∈ {1, 2} *si y solo si las siguientes condiciones se cumplen:*

- *1.*  $f(1) = 1 + a_1 + a_2 > 0;$ 2.  $f(-1) = 1 - a_1 + a_2 > 0;$
- *3.*  $|a_2| < 1$ *.*

#### **Demostración:** Ver Apéndice [B.](#page-70-0)

Para simplificar la notación, sean  $f_1(S^n,I^n,Y^n)=S^{n+1}$ ,  $f_2(S^n,I^n,Y^n)=I^{n+1}$  y  $f_3(S^n,I^n,Y^n)=Y^{n+1}$ .

Por lo tanto, la matriz de estabilidad del sistema es,

$$
J = \begin{bmatrix} \frac{\partial f_1}{\partial S^n} & \frac{\partial f_1}{\partial I^n} & \frac{\partial f_1}{\partial Y^n} \\ \frac{\partial f_2}{\partial S^n} & \frac{\partial f_2}{\partial I^n} & \frac{\partial f_2}{\partial Y^n} \\ \frac{\partial f_3}{\partial S^n} & \frac{\partial f_3}{\partial I^n} & \frac{\partial f_3}{\partial Y^n} \end{bmatrix}
$$

El siguiente teorema muestra que el esquema [\(3.9\)](#page-44-1) preserva la estabilidad del esquema continuo [\(2.1\)](#page-27-0).

**Teorema 3.3** *El punto de equilibrio E*<sup>2</sup> *del sistema [\(3.9\)](#page-44-1) es estable si se cumplen las condiciones,*

$$
\gamma_1 + \frac{c_1}{m} + \frac{kp_1}{r_1(m + \eta)} > k,\tag{3.24}
$$

$$
\delta_1 + r_1 > \frac{p_1(m+2\eta)}{(m+\eta)^2}.
$$
\n(3.25)

**Demostración:** Evaluando las entradas de la matriz jacobiana *J* del sistema [\(3.9\)](#page-44-1) en el equilibrio  $\overline{E}_2$ , obtenemos que,

$$
\frac{\partial f_1}{\partial S^n}(\overline{E}_2) = \frac{(\eta + m)^2 + p \varphi_1(h)(2\eta + m)}{(r\varphi(h) + 1)(\eta + m)^2}, \n\frac{\partial f_1}{\partial I^n}(\overline{E}_2) = -\frac{\varphi_1(h)(r + k\lambda)\left(r - \frac{p}{\eta + m}\right)}{r(r\varphi_1(h) + 1)}, \n\frac{\partial f_1}{\partial Y^n}(\overline{E}_2) = \frac{-\eta^2 p \varphi_1(h)}{(r\varphi_1(h) + 1)(h + m)^2}, \n\frac{\partial f_2}{\partial S^n}(\overline{E}_2) = 0, \n\frac{\partial f_2}{\partial S^n}(\overline{E}_2) = \frac{r + k\lambda \varphi_2(h)\left(r - \frac{p}{\eta + m}\right)}{r(1 + \frac{c}{m}\varphi_2(h) + \gamma \varphi_2(h))}, \n\frac{\partial f_2}{\partial I^n}(\overline{E}_2) = 0, \n\frac{\partial f_3}{\partial Y^n}(\overline{E}_2) = \frac{\delta \varphi_3(h)[(\eta + m)^2 + p \varphi_1(h)(2\eta + m)]}{\eta(r\varphi_1(h) + 1)(\eta + m)^2(\delta \varphi_3(h) + 1)}, \n\frac{\partial f_3}{\partial S^n}(\overline{E}_2) = \frac{\delta \varphi_3(h)\left[\frac{m(r(\eta + m) + k\lambda \varphi_2(h)(p + \eta r + mr))}{r(\eta + m)(m + c\varphi_2(h) + \gamma m\varphi_2(h))} - \varphi_1(h)(r + k\lambda)(r(\eta + m) - p)\right]}{r(\delta \varphi_3(h) + 1)}, \n\frac{\partial f_3}{\partial Y^n}(\overline{E}_2) = \frac{(1 + r\varphi_1(h))(\eta + m)^2 - \delta \eta p \varphi_1(h)\varphi_3(h)}{(r\varphi_1(h) + 1)(\eta + m)^2(\delta \varphi_3(h) + 1)}.
$$

Ahora, procedemos a calcular el polinomio característico de la matriz  $J(\overline{E}_2)$ . Sea  $\lambda \in \mathbb{R}$  dado, luego,

$$
p(\lambda) = \det(J(\overline{E}_2) - \lambda \mathbf{I}_3)
$$
  
= det 
$$
\begin{pmatrix} \frac{\partial f_1}{\partial S^n}(\overline{E}_2) - \lambda & \frac{\partial f_1}{\partial I^n}(\overline{E}_2) & \frac{\partial f_1}{\partial Y^n}(\overline{E}_2) \\ \frac{\partial f_2}{\partial S^n}(\overline{E}_2) & \frac{\partial f_2}{\partial I^n}(\overline{E}_2) - \lambda & \frac{\partial f_2}{\partial Y^n}(\overline{E}_2) \\ \frac{\partial f_3}{\partial S^n}(\overline{E}_2) & \frac{\partial f_3}{\partial I^n}(\overline{E}_2) & \frac{\partial f_3}{\partial Y^n}(\overline{E}_2) - \lambda \end{pmatrix}.
$$

Por la forma de la matríz, podemos hacer uso del lema [2.1](#page-36-0) para concluir que un valor propio es,

$$
\lambda_1 = \frac{\partial f_2}{\partial I^n}(E_2) = \frac{r + k\lambda\varphi_2(h)\left(r - \frac{p}{\eta + m}\right)}{r(1 + \frac{c}{m}\varphi_2(h) + \gamma\varphi_2(h))} = \frac{1 + k\lambda\varphi_2(h)\left(1 - \frac{p}{r(\eta + m)}\right)}{1 + \frac{c}{m}\varphi_2(h) + \gamma\varphi_2(h)},\tag{3.26}
$$

y los valores propios restantes satisfacen la ecuación característica,

<span id="page-52-0"></span>
$$
\det \begin{pmatrix} \frac{\partial f_1}{\partial S^n}(E_2) - \lambda & \frac{\partial f_1}{\partial Y^n}(E_2) \\ \frac{\partial f_3}{\partial S^n}(E_2) & \frac{\partial f_3}{\partial Y^n}(E_2) - \lambda \end{pmatrix} = 0.
$$
 (3.27)

Ahora bien, supongamos que,  $\gamma_1 + \frac{c_1}{m}$  $\frac{c_1}{m}$  +  $\frac{\lambda k p_1}{r_1(m+1)}$  $\frac{m p_1}{r_1(m + \eta)} > k$ . Entonces,

$$
\gamma + \frac{c}{m} + \frac{kp}{r(m+\eta)} > k\lambda,
$$

es decir,

$$
\lambda k \left(1 - \frac{p}{r(m+\eta)}\right) < \frac{c}{m} + \gamma.
$$

Multiplicando por *ϕ*2(*h*) en la anterior desigualdad y luego sumando 1 en ambos lados obtenemos que,

$$
1+\lambda k\varphi_2(h)\left(1-\frac{p}{r(m+\eta)}\right)<1+\frac{c}{m}\varphi_2(h)+\gamma\varphi_2(h).
$$

Finalmente, dividiendo en ambos lados por la expresión de la derecha de la última desigualdad llegamos a que,

$$
\lambda_1=\frac{1+k\lambda\varphi_2(h)\left(1-\frac{p}{r(\eta+m)}\right)}{1+\frac{c}{m}\varphi_2(h)+\gamma\varphi_2(h)}<1,
$$

es decir,  $\lambda_1$  < 1.

Por otra parte, de [\(3.27\)](#page-52-0) obtenemos que,

$$
p(\lambda) = \lambda^2 + A\lambda + B = 0,
$$

donde,

$$
A = -\frac{2(\eta + m)^2 + p\phi_1(h)(m + 2\eta) + \phi_1(h)(\delta + r)(m + \eta)^2 + \delta p\phi_1(h)\phi_3(h)(\eta + m)}{(r\phi_1(h) + 1)(\eta + m)^2(\delta\phi_3(h) + 1)}
$$
  

$$
B = \frac{(m + \eta)^2 + p\phi_1(h)(m + 2\eta)}{(r\phi_1(h) + 1)(m + \eta)^2(\delta\phi_3(h) + 1)}.
$$

Notemos que la primera condición del criterio de Jury se cumple. En fecto, como *A* > 0 y *B* > 0, entonces se sigue que,

$$
p(1) = 1 + A + B > 0.
$$

Por otro lado, observemos que,

$$
p(-1) = 1 - A + B = \frac{(r\phi_1(h) + 1)(m + \eta)^2(\delta\phi_3(h) + 1)}{(r\phi_1(h) + 1)(m + \eta)^2(\delta\phi_3(h) + 1)}
$$
  
 
$$
- \frac{2(\eta + m)^2 + p\phi_1(h)(m + 2\eta) + \phi_1(h)(\delta + r)(m + \eta)^2 + \delta p\phi_1(h)\phi_3(h)(\eta + m)}{(r\phi_1(h) + 1)(\eta + m)^2(\delta\phi_3(h) + 1)}
$$
  
 
$$
+ \frac{(m + \eta)^2 + p\phi_1(h)(m + 2\eta)}{(r\phi_1(h) + 1)(m + \eta)^2(\delta\phi_3(h) + 1)}.
$$

esto es,

$$
p(-1) = \frac{(r\phi_1(h) + 1)(m + \eta)^2(\delta\phi_3(h) + 1) - (\eta + m)^2 - \varphi_1(h)(\delta + r)(m + \eta)^2 - \delta p \varphi_1(h)\varphi_3(h)(\eta + m)}{(r\phi_1(h) + 1)(m + \eta)^2(\delta\phi_3(h) + 1)}.
$$

Luego, *p*(−1) > 0 si y solo si,

$$
(\eta+m)^2+\varphi_1(h)(\delta+r)(m+\eta)^2+\delta p\varphi_1(h)\varphi_3(h)(\eta+m)<(r\varphi_1(h)+1)(m+\eta)^2(\delta\varphi_3(h)+1),
$$

esto es,

$$
\varphi_1(h)(\delta+r)(\eta+m)^2+\delta p\varphi_1(h)\varphi_3(h)(\eta+m)
$$

Como  $\varphi_1(h) = \varphi_3(h)$ , entonces la condición anterior equivale a,

$$
\delta p\varphi_1(h)\varphi_3(h)(\eta+m)< r\delta\varphi_1(h)\varphi_3(h)(\eta+m)^2,
$$

es decir,

$$
p < r(\eta + m),
$$

la cual es la condición de existencia del punto de equilibrio  $\overline{E}_2$  que teníamos inicialmente. Por consiguiente,  $p(-1) = 1 - A + B > 0$ .

Finalmente, vemos que,  $B < 1$  si y solo si,

$$
\frac{(m+\eta)^2 + p\phi_1(h)(m+2\eta)}{(r\phi_1(h)+1)(m+\eta)^2(\delta\phi_3(h)+1)} < 1,
$$

esto es,

$$
(m+\eta)^2 + p\varphi_1(h)(m+2\eta) < (r\varphi_1(h)+1)(m+\eta)^2(\delta\varphi_3(h)+1),
$$

y esta condición equivale a,

<span id="page-54-0"></span>
$$
p(m+2\eta) < r(\eta+m)^2(\delta\varphi_3(h)+1) + \delta(\eta+m)^2. \tag{3.28}
$$

Ahora, como  $\frac{p(m+2\eta)}{(m+\eta)^2} < \delta + r$ , es decir,  $p(m+2\eta) < (r+\delta)(m+\eta)^2$  y  $(r + \delta)(m + \eta)^2 < r(\eta + m)^2(\delta\varphi_3(h) + 1) + \delta(\eta + m)^2$ ,

entonces la condición [\(3.28\)](#page-54-0) se cumple. En consecuencia, concluimos que *B* < 1. Así las cosas, hemos probado las tres condiciones del criterio de Jury, de esta manera concluimos que las raíces  $\lambda_1$  y  $\lambda_2$  del polinomio  $p(\lambda)=\lambda^2-A\lambda+B$  satisfacen que  $|\lambda_i|< 1$ , para  $i\in\{1,2\}.$ Por todo lo anterior se sigue que  $\overline{E}_2$  es estable bajo las condiciones dadas.

### **3.6. Simulaciones Numéricas**

En esta sección se presentan los resultados de algunas simulaciones numéricas que se realizaron usando MATLAB (véase Apéndice [A\)](#page-62-0) y que, entre otras cosas, muestran que el esquema [\(3.9\)](#page-44-1) es bastante robusto en comparación con algunos esquemas tradicionales, como el método de Euler, el método de Runge-Kutta 4 y la rutina de MATLAB ode45.

#### **3.6.1. Primera simulación**

En la primera simulación, se utilizaron los siguientes parámetros,

| Parámetro        | Valor    |
|------------------|----------|
| $\boldsymbol{r}$ | 3        |
| $\boldsymbol{k}$ | 45       |
| $\lambda$        | 0,006    |
| $\gamma$         | 0,24     |
| $\boldsymbol{p}$ | $\Omega$ |
| $\boldsymbol{c}$ | 0,05     |
| $\delta$         | 0,09     |
| $\eta$           | 0,2      |
| $\boldsymbol{m}$ | 1        |

TABLA 3.1: Parámetros empleados en la primera simulación

Se usó la condición inicial  $(S_0, I_0, Y_0) = (60, 40, 300)$  y se aproximó usando un tamaño de paso  $h =$ 0,5. Los resultados fueron los siguientes,

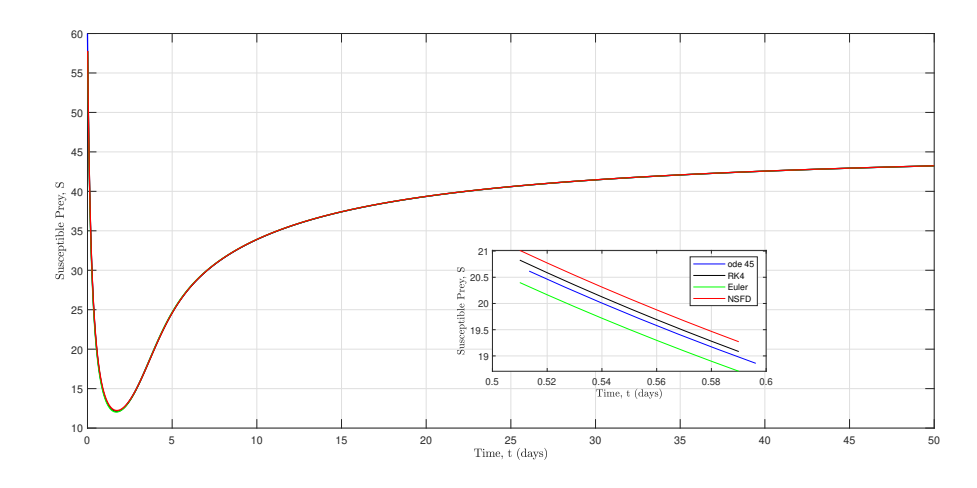

FIGURA 3.5: Primera simulación, Presas Susceptibles

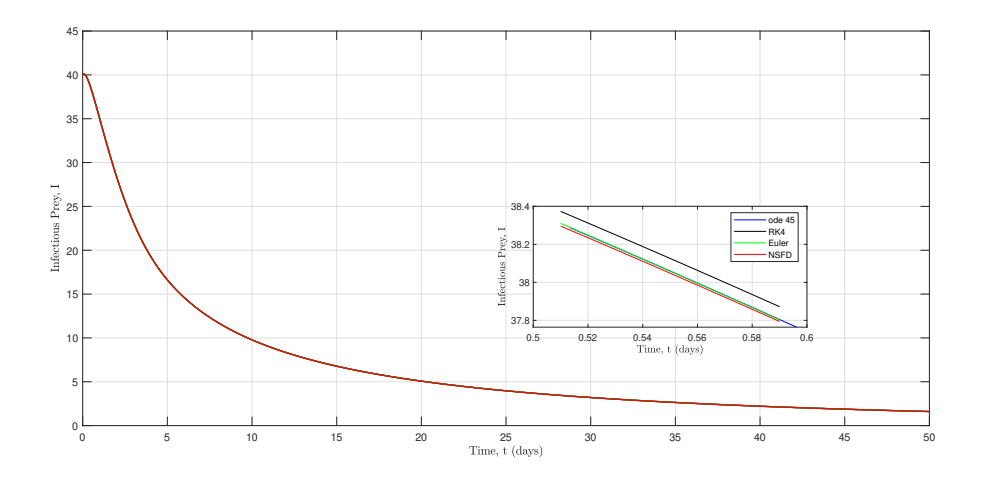

FIGURA 3.6: Primera simulación, Presas Infectadas

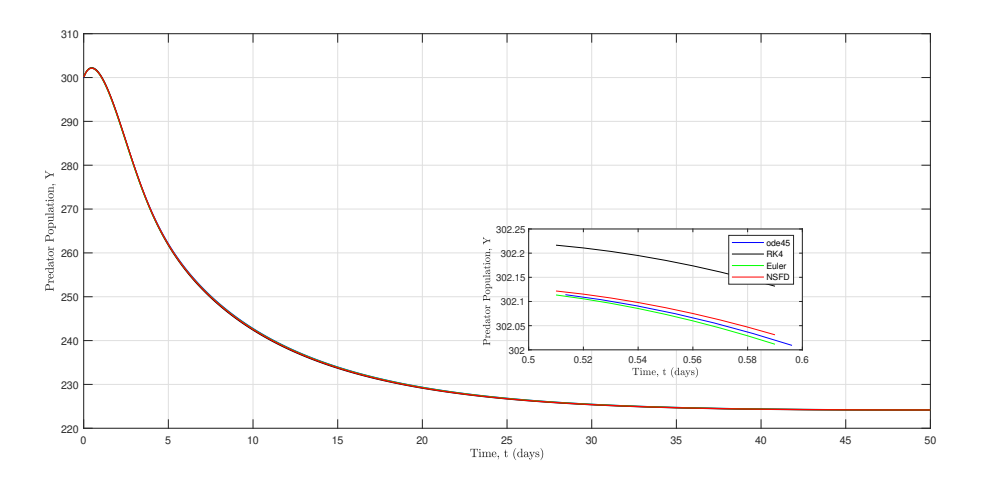

FIGURA 3.7: Primera simulación, Población Depredadora

Y los tiempos de simulación fueron,

| Esquema numérico | Tiempo de simulación |
|------------------|----------------------|
|                  | (en segundos)        |
| ode45            | 0,935155             |
| Euler            | 0,019477             |
| Runge Kutta 4    | 0.035196             |
| NSFD             | 0,028293             |

TABLA 3.2: Tiempos de la primera simulación

Notamos que para este conjunto de parámetros, nuestro esquema numérico aproxima bien las soluciones del sistema [\(2.1\)](#page-27-0). Además, solo el método de Euler presenta un tiempo de simulación menor que nuestro esquema.

### **3.6.2. Segunda simulación**

En la segunda simulación, se utilizaron los siguientes parámetros,

| Parámetro        | Valor    |
|------------------|----------|
| $\boldsymbol{r}$ | 3        |
| $\boldsymbol{k}$ | 2000000  |
| $\lambda$        | 0,006    |
| $\gamma$         | 0,24     |
| $\boldsymbol{p}$ | $\Omega$ |
| $\mathbf c$      | 0,05     |
| $\delta$         | 100      |
| η                | 0,4      |
| $\boldsymbol{m}$ | 5        |

TABLA 3.3: Parámetros empleados en la segunda simulación

<span id="page-57-0"></span>Se usó la condición inicial (*S*0, *I*0,*Y*0) = (50, 15, 1400) y se aproximó usando un tamaño de paso de  $h = 2$ . Los resultados fueron los siguientes,

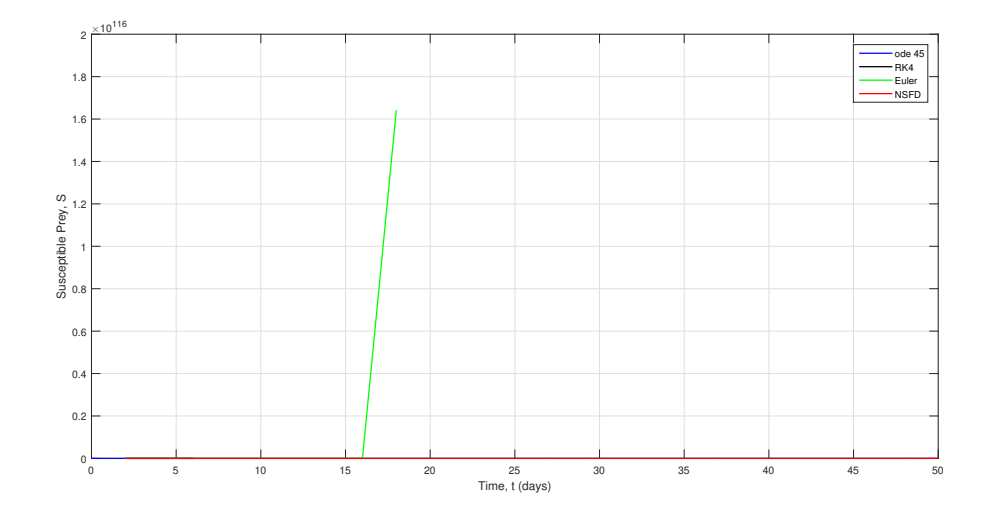

FIGURA 3.8: Segunda simulación, Presas Susceptibles

<span id="page-58-0"></span>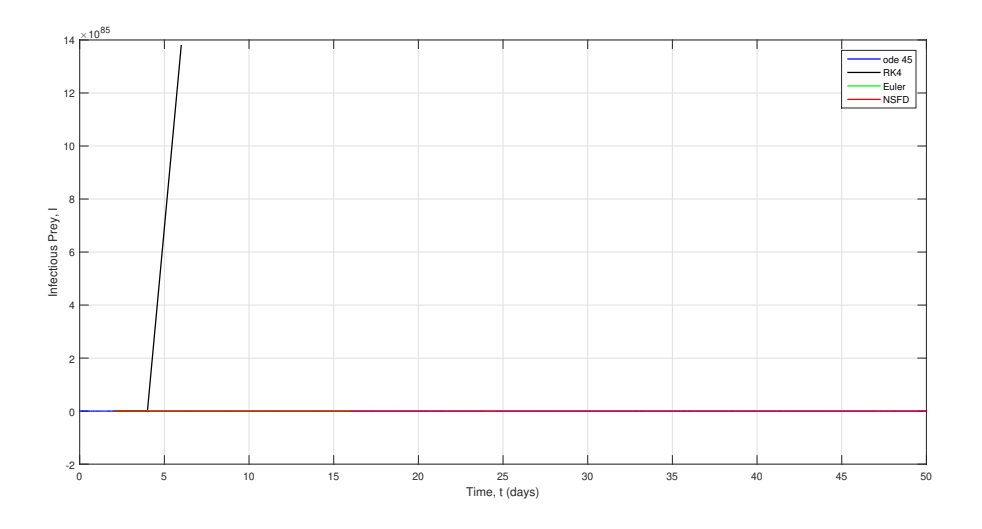

FIGURA 3.9: Segunda simulación, Presas Infectadas

<span id="page-58-1"></span>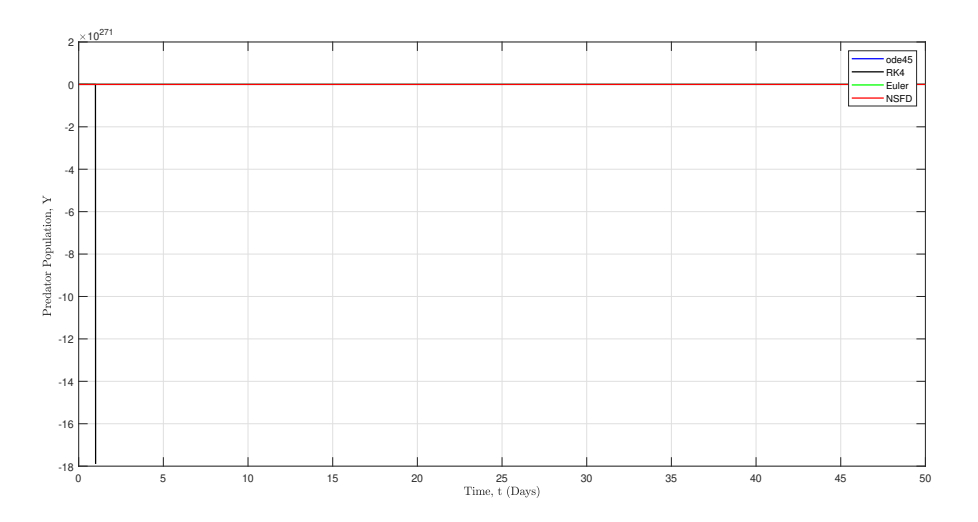

FIGURA 3.10: Segunda simulación, Población Depredadora

Y los tiempos de simulación fueron,

| Esquema numérico | Tiempo de simulación |
|------------------|----------------------|
|                  | (en segundos)        |
| ode45            | 0,478895             |
| Euler            | 0,017741             |
| Runge Kutta 4    | 0,036142             |
| <b>NSFD</b>      | 0,019253             |

TABLA 3.4: Tiempos de la primera simulación

Notamos que para este conjunto de parámetros, nuestro esquema numérico aproxima bien las soluciones del sistema [\(2.1\)](#page-27-0), sin embargo, en las Figuras [\(3.8\)](#page-57-0) y [\(3.9\)](#page-58-0) notamos que el método de Euler no aproxima bien, mas aún, en la Figura [\(3.10\)](#page-58-1) notamos que el método de Runge-Kutta 4 converge a valores negativos, los métodos de Euler y ode45 ni siquiera aproximan la soluciones, mientras que nuestro esquema no converge a valores negativos ni genera estados estables falsos. Además, nuevamente solo el método de Euler presenta un tiempo de simulación menor que nuestro esquema numérico.

## **Capítulo 4**

# **Conclusiones y trabajos futuros**

El esquema NSFD preserva las propiedades de positividad y acotamiento del modelo continuo. En cuanto a estabilidad, vimos que nuestro esquema numérico preserva las condiciones suficientes para que el equilibrio libre de infección del modelo estudiado sea estable. Además, observamos que el esquema de diferencias finitas no estándar que propusimos aproxima sustancialmente mejor que los métodos tradicionales tales como Método de Euler, Runge-Kutta 4 e incluso que la poderosa rutina de MATLAB ode45. Por otra parte, el tiempo de computo del método es mínimo, lo cual es un ventaja frente a métodos como el Runge-Kutta 4.

Para trabajos futuros, se busca analizar la estabilidad en el equilibrio de coexistencia *E*<sup>4</sup> y *E*5. También, se busca probar que, bajo ciertas condiciones, el equilibrio  $\overline{E}_2$  es globalmente asintóticamente estable. Además, se estudiará la periodicidad de las soluciones, para esto, requeriremos técnicas de teoría de grado y análisis funcional tales como el Teorema de continuación de Gaines-Mawhin. Para finalizar, cabe resaltar que a lo largo del desarrollo de esta tesis los resultados se han presentado en varios congresos a nivel nacional e internacional, entre los cuales están:

- III Congreso Internacional de Matemáticas Aplicadas, Universidad el Bosque, Bogotá, D.C., 2018. *Numerical solution of a virus transmission model using a nonstandard finite difference squeme.* Modalidad: Poster.
- XXII Congreso Colombiano de Matemáticas, Universidad del Cauca, Popayán, 2019. *Soluciones periódicas de un modelo eco-epidemiológico de tipo depredador-presa.* Modalidad: Poster.

# <span id="page-62-0"></span>**Apéndice A**

# **Códigos en MATLAB**

## **A.1. Código para el ejemplo motivacional**

```
function motexample
c l c
close all
clear all
set (0,'defaulttextinterpreter','Latex');
% INITIAL CONDITION
x0=0;% TIME AND STEP−SIZE
ti = 0;tf = 50;h = 1;N=(tf-ti)/h;for i = 1:N-1time(i+1)=h*(i+1);end
% EULER METHOD
x0euler=x0;
t i c
for i = 1:N-1yeule r ( i +1)= x 0eule r+h*
f ( x 0eule r ) ;
    x0euler=yeuler(i+1);
end
```

```
t o c
%RUNGE−KUTTA 4 METHOD
x0RK4=x0;t i c
for i = 1:N-1k1=h*
f ( x0RK4 ) ;
     k2=h*
f ( x0RK4+k1 / 2 ) ;
     k3=h*
f ( x0RK4+k2 / 2 ) ;
     k4=h*
f ( x0RK4+k3 ) ;
    yrgk4(i+1)=x0RK4+(k1+2*k2+2*k3+k4)/6;x0RK4=yrgk4 ( i + 1 ) ;
end
toc
%NSFD TRIVIAL
x0NSFDt=x0 ;
t i c
for i = 1:N-1yNSFDt(i+1)=(h+(1+2*h)*x0NSFDt)/(1+h*x0NSFDt);
    x0NSFDt=yNSFDt(i+1);
end
t o c
%NSFD NON TRIVIAL
x0NSFDnt=x0 ;
t i c
for i = 1:N-1yNSFDnt ( i +1)=((1 − exp(−h))+(1+2*(1 − exp(−h))) * x0NSFDnt)/(1+ x0NSFDnt*(1 − exp(−h))) ;
    x0NSFDnt=yNSFDnt ( i + 1 ) ;
end
t o c
```
#### % PLOTS

```
%plot (time , yexact (time), 'r', time, yNSFDt, 'm', time, yNSFDnt, 'g', 'LineWidth', 1.5)
plot (time , yeuler , 'b', time , yrgk4, 'r', time , yNSFDt, 'k', time , yNSFDnt, 'g', time , yexact (time), 'y')
```
% FUNCTIONS DESCRIBING THE ODE

function  $y=f(x)$ y=1+2\* x−x ^ 2;

```
function z = yexact(x)z=1+ sqrt (2)*tanh(sqrt (2)* x + 0.5* log ((sqrt (2) − 1)/(sqrt (2) + 1)));
```
## **A.2. Código para las simulaciones numéricas**

function NSFDSIY c l c close all clear all set (0,' defaulttextinterpreter','Latex'); %PARAMETERS  $\% = 3$ ; k=45; lambda=0.006; gamma=0.24; c=0.05; delta=0.09;p=0.;m=1; eta=0.2;%se dana ode45, euler, rk4  $size step = 0.5$  $\%0 = [60 40 300];$  $% = 3; k = 75; lambda = 0.006; gamma = 0.24; c = 0.05; delta = 0.09; p = 0; m = 1; eta = 0.04; % se dana ode45, euler, rk4$ sizestep=2  $\%0 = [50 \ 15 \ 1400];$  $\% = 3$ ; k=45; lambda=0.006; gamma=0.24; c=0.05; delta=0.09;p=0;m=5; eta=50.04;%se dana ode45, euler, rk4  $size step = 0.5$  $\%0 = [17.28 \ 463.13 \ 13433.79]$ ;  $r = 3$ ; k=2000000; lambda=0.006; gamma=0.24; c=0.05; delta=100;p=0;m=5;eta=0.04;%se jode ode45  $x0 = [50 15 1400]; %$  % se dana ode45, euler, sizestep = 0.001, rk4 = 0.0001

% TIME AND STEP−SIZE

 $T = 50;$  $h = 2;$ 

```
N=T/h;
options=odeset ('RelTol', 2.22045 e –14, 'Stats', 'on');
for i = 1:Nt(i)=h*i;end
% ODE45 ROUTINE
t i c
[ t1 , Y1] = ode45 (@siy , [0 , T] , x0 , options , r , p , gamma, delta , c , k , m, eta , lambda ) ;
t o c
% EULER METHOD
x0euler=x0;
t i c
for i = 1:Nk11=fs (x0euler, r, p, k, m, lambda);
    k12 = fi(x0euler, gamma, c, m, lambda);k13 = fy(x0euler, delta, eta);x \cdot \text{select}(i) = x0 \cdot \text{cluster}(1) + h * k11;xi e uler (i) = x0 e uler (2) + h * k12;
    xy \text{euler} (i) = x0 \text{euler} (3) + h * k13;x0euler = [xseuler(i) xieuler(i) xyeuler(i)];
end
t o c
%RUNGE−KUTTA 4 METHOD
x0rgk4=x0;
t i c
 for i = 1:Nk11=h*
f s ( x0rgk4 , r , p , k ,m, lambda ) ;
    k12=h*
f i ( x0rgk4 , gamma, c ,m, lambda ) ;
    k13=h*fy(x0rgk4,delta,eta);
    k21=h*
f s ( x0rgk4+k11 /2 , r , p , k ,m, lambda ) ;
    k22=h*
f i ( x0rgk4+k12 /2 ,gamma, c ,m, lambda ) ;
    k23=h*fy (x0rgk4+k13/2,delta , eta );
```

```
k31=h*
f s ( x0rgk4+k21 /2 , r , p , k ,m, lambda ) ;
    k32=h*
f i ( x0rgk4+k22 , gamma, c ,m, lambda ) ;
    k33=h*fy(x0rgk4+k23,delta,eta);
    k41=h*
f s ( x0rgk4+k31 , r , p , k ,m, lambda ) ;
    k42=h*
f i ( x0rgk4+k32 , gamma, c ,m, lambda ) ;
    k43=h*fy(x0rgk4+k33,delta,eta);
   xsrgk4(i)=x0rgk4(1)+(k11+2*k21+2*k31+k41)/6;xirgk4(i)=x0rgk4(2)+(k12+2*k22+2*k32+k42)/6;
   xyrgk4(i)=x0rgk4(3)+(k13+2*k23+2*k33+k43)/6;x0rgk4(1) = xsrgk4(i);x0rgk4(2) = xirgk4(i);x0rgk4(3) = xyrgk4(i);end
t o c
%NSFD SQUEME
x0NSFD=x0 ;
\%hi1=exp(h)-1;
\%hi2=exp(h)-1;
\%hi3=exp(h)-1;
phi1=h ;
phi2=h ;
phi3=h ;
t i c
for i = 1:NNSFDxs(i)=x0NSFD(1)*(1+phi1*r)/(1+phi1*r*x0NSFD(1)/k+phi1*x0NSFD(2)*(lambda+r/k)+phi1*P(x0NSFD,p,m));
 x0NSFD=[NSFDxs(i), x0NSFD(2), x0NSFD(3)];NSFDxi ( i )=x0NSFD(2)*(1 + phi2 *x0NSFD(1)*lambda)/(1+ phi2 *gamma+phi2 *Q(x0NSFD, c ,m));
 x0NSFD = [NSFDxs(i), NSFDxi(i), x0NSFD(3)];
 NSFDxy(i)=x0NSFD(3)*(1+delta*phi3)/(1+phi3*R(x0NSFD,delta,eta));
 x0NSFD(1) = NSFDxs(1);
 x0NSFD(2) = NSFDxi(i);
```

```
x0NSFD(3) = NSFDxy(1);
end
t o c
% PLOTS
signal1 = Y1(:,1);figure (1);
  plot (t1, Y1(:,1), 'b', t, xsrgk4, 'k', t, xseuler, 'g', t, NSFDxs, 'r', 'LineWidth', 1.2)\%ignallS=Y1(:,1);
  %hold on ;
  %axes ('position', [.5 .150 .25 .25]);
  %box on
  \%1 = 0.5 < t & t < .6;
  %2 = 0.7402 < t & t < 0.8102;
  \%plot(t1(j2), signal1S(j2), 'b', t(j1), xsrgk4(j1), 'k', t(j1), xseuler(j1), 'g', t(j1), NSPDxs(j1), 'r')ylabel ('Susceptible Prey, S')
  xlabel ('Time, t (days)')
  legend ('ode 45', 'RK4', 'Euler', 'NSFD');
 g rid on
 figure (2);
  plot (t1, Y1(:,2), 'b',t, xirgk4, 'k',t, xieuler, 'g',t, NSFDxi, 'r', 'LineWidth', 1.2)
% sign all I = Y1(:,2);% axes ('position', [.5 \t .150 \t .25 \t .25]);
% box on
% j1 = 0.5 < t \& t < .6;% j2 = 0.7402 < t \& t < 0.8102;
% plot (t1(j2), signallI(j2), 'b', t(j1), xirgk4(j1), 'k', t(j1), xieuler(j1), 'g', t(j1), NSFDxi(j1), 'r')
 ylabel ('Infectious Prey, I')
  xlabel ('Time, t (days)')
 legend ('ode 45', 'RK4', 'Euler', 'NSFD');
  g rid on
figure (3);
  plot (t1, Y1(:, 3), 'b', t, xyrgk4, 'k', t, xveuler, 'g', t, NSFDxy, 'r', 'LineWidth', 1.2)% sign all Y = Y1(:, 3);% axes ('position', [.5 \t .150 \t .25 \t .25]);
% box on
% j1 = 0.5 < t \& t < .6;% i2 = 0.7402 < t & t < 0.8102;
```

```
% plot (t1(j2), signally (j2), 'b', t(j1), xygk4(j1), 'k', t(j1), xyeuler(j1), 'g', t(j1), NSPDxy(j1), 'r')ylabel ('Predator Population, Y')
  xlabel('Time t (days)')legend ('ode45', 'RK4', 'Euler', 'NSFD');
  g rid on
```
hold off;

% FUNCTIONS DESCRIBING THE MODEL

function  $dx=$  siy  $(t, x, r, p,$  gamma, delta, c, k, m, eta, lambda)  $dx = zeros(3, 1);$  $dx(1) = r * x(1) * (1 - (x(1) + x(2)) / k) - \lambda x(1) * x(2) - p * x(3) * x(1) / (m * x(3) + x(1));$  $dx(2) =$ lambda \* x (1) \* x(2) – c \* x (3) \* x (2) / (m \* x (3) + x (2)) – gamma \* x (2);  $dx(3) = det A * x(3) * (1 - eta * x(3) / (x(2) + x(1)))$ ;

```
function xs=fs(x0, r, p, k, m, lambda)xs=r * x0(1) * (1 − (x0(1) + x0(2)) / k)−lambda * x0(1) * x0(2)−p * x0(3) * x0(1) / (m * x0(3) + x0(1)) ;
```

```
function xi = f i (x0, gamma, c, m, lambda)xi=lambda*x0(1)*x0(2)−c*x0(3)*x0(2)/(m*x0(3)+x0(2))−gamma*x0(2);
```

```
function xy = fy(x0, delta, eta)xy = det 1a * x0(3) * (1 - eta * x0(3) / (x0(2) + x0(1))));
```

```
function defP = P(x0NSFD, p, m)defP=p*
x0NSFD ( 3 ) / (m*
x0NSFD ( 3 ) + x0NSFD ( 1 ) ) ;
```

```
function defQ=Q(x0NSFD, c,m)
defQ=c *
x0NSFD ( 3 ) / (m*
x0NSFD ( 3 ) + x0NSFD ( 2 ) ) ;
```

```
function defR=R(x0NSFD, delta, eta)
defR=delta * eta * x0NSFD(3)/(x0NSFD(1)+ x0NSFD(2));
```
# <span id="page-70-0"></span>**Apéndice B**

# **Demostraciones de los lemas**

En esta sección realizaremos las demostraciones de algunos lemas que fueron de suma importancia para analizar las propiedades de los modelos discreto y continuo que se estudiaron en este trabajo.

### **B.1. Demostración del Lema [2.1](#page-36-0)**

**Lema B.1** *Sea*  $A = [a_{ij}] \in M_{3 \times 3}(\mathbb{R})$  *una matriz tal que*  $a_{21} = a_{23} = 0$ *. Si p es el polinomio característico de* **A***, entonces,*

$$
p(z) = (a_{22} - z)q(z),
$$

*donde q es el polinomio característico de la matriz,*

$$
B = \begin{pmatrix} a_{11} & a_{13} \\ a_{31} & a_{33} \end{pmatrix},
$$

*es decir, a*<sup>22</sup> *es un valor propio de la matriz* A *y el resto de valores propios satisface la ecuación característica*  $q(z) = 0.$ 

**Demostración:** Por definición sabemos que,  $p(z) = det(A - zI_3)$ , donde  $I_3$  es la matriz identidad de orden 3 y  $q(z) = \det(B - zI_2)$ , donde  $I_2$  es la matriz identidad de orden 2. Luego, observe que,

$$
det(\mathbf{A} - z\mathbf{I}_3) = det \begin{pmatrix} a_{11} - z & a_{12} & a_{13} \\ 0 & a_{22} - z & 0 \\ a_{31} & a_{32} & a_{33} - z \end{pmatrix}
$$
  
=  $(a_{11} - z)(a_{22} - z)(a_{33} - z) - a_{13}(a_{22} - z)a_{31}$   
=  $(a_{22} - z)[(a_{11} - z)(a_{33} - z) - a_{13}a_{31}]$   
=  $(a_{22} - z) det \begin{pmatrix} a_{11} - z & a_{13} \\ a_{31} & a_{33} - z \end{pmatrix}$   
=  $(a_{22} - z) det(\mathbf{B} - z\mathbf{I}_2)$   
=  $(a_{22} - z)q(z),$ 

es decir,  $p(z) = (a_{22} - z)q(z)$ . □

### **B.2. Demostración del criterio de Jury**

Aquí, estableceremos el denominado *Criterio de Jury* que es de vital importancia a la hora de mostrar que las raíces de un polinomio de orden 2 se encuentran en el disco unitario. Antes de establecer este resultado, necesitaremos los siguientes preliminares:

**Definición B.1** *Sea*  $f : X \subseteq \mathbb{R} \to \mathbb{R}$  *una función.* 

- *1. Suponga que* (*a*, ∞) ⊂ *X para algún a* ∈ **R***. Decimos que f*(*x*) *converge a* +∞ *(resp.,* −∞*) cuando x se aproxima a* +∞*, si para todo M* ∈ **R***, existe x<sup>M</sup>* > *a tal que, si x* > *xM, entonces f*(*x*) > *M (resp.,*  $f(x) < M$ ).
- *2. Suponga que* (−∞, *b*) ⊂ *X para algún b* ∈ **R***. Decimos que f*(*x*) *converge a* +∞ *(resp.,* −∞*) cuando x* se aproxima a −∞, si para todo  $N \in \mathbb{R}$ , existe  $x_N < b$  tal que, si  $x < x_N$ , entonces  $f(x) > N$  (resp.,  $f(x) < N$ ).

**Teorema B.1 (Teorema del valor intermedio)** *Sean a*,  $b \in \mathbb{R}$  *con a* < *b y considere una función f* :  $[a, b] \rightarrow \mathbb{R}$  *continua en* [a, b]. Si  $y_0$  *es un número que está entre*  $f(a)$   $y$   $f(b)$ , *entonces existe un número*  $x_0 \in [a, b]$  *tal que*  $f(x_0) = y_0$ *.*
**Lema B.2 (Jury)** *Sean*  $\lambda_1 y \lambda_2$  *las raíces del polinomio cuadrático*  $f(\lambda) = \lambda^2 + a_1 \lambda + a_2$ *. Entonces,*  $|\lambda_i| < 1$ *, para i* ∈ {1, 2} *si y solo si las siguientes condiciones se cumplen:*

- *a*)  $f(1) = 1 + a_1 + a_2 > 0;$
- *b*)  $f(-1) = 1 a_1 + a_2 > 0;$
- *c*)  $|a_2| < 1$ *.*

**Demostración:** ⇒ Supongamos que |*λ<sup>i</sup>* | < 1, para *i* ∈ {1, 2}. Y considere la función *f* : **R** → **R** dada por,

$$
f(x) = x^2 + a_1x + a_2,
$$

para todo *x* ∈ **R**. Como *λ*<sup>1</sup> y *λ*<sup>2</sup> son las raíces de *f* , entonces

$$
f(x) = (x - \lambda_1)(x - \lambda_2) = x^2 - (\lambda_1 + \lambda_2)x + \lambda_1\lambda_2.
$$

Luego, por igualdad de polinomios se sigue que,  $a_2 = \lambda_1 \lambda_2$ . En consecuencia,  $|a_2| = |\lambda_1||\lambda_2| < 1$  y así se tiene la condición c). Para probar la condición a) y b) razonemos por el absurdo y supongamos que *f*(1) ≤ 0 o *f*(−1) ≤ 0. Tenemos así dos casos.

■ Caso 1. Supongamos que  $f(1) \le 0$ . Note que  $f(1) \ne 0$ , pues si esto ocurre, tendríamos que  $\lambda_i = 1$ , donde  $i = 1$  o  $i = 2$ , pero de ahí se sigue que  $1 > |\lambda_i| = 1$  lo cual es imposible. Por lo tanto, tenemos que *f*(1) < 0. Ahora, dado que,

$$
f(x) = \left(x + \frac{a_1}{2}\right)^2 + a_2 - \frac{a_1^2}{4},
$$

entonces se sigue que,

$$
\lim_{x \to +\infty} f(x) = +\infty.
$$

Como (1, ∞) ⊂ **R**, entonces básandonos en la Definición [B.1](#page-71-0) tenemos que en particular para *M* = 0 existe *x*<sup>0</sup> > 1 tal que, *f*(*x*) > 0, siempre que *x* > *x*<sub>0</sub>. Elija *x*<sup>\*</sup> = *x*<sub>0</sub> + 1. En consecuencia,  $x^*$  > 1 y  $f(x^*)$  > 0. Observe que 0 están entre  $f(1)$  y  $f(x^*)$ , siendo  $f$  continua en  $[1, x^*]$ , por Teorema [B.1](#page-71-1) obtenemos que existe  $y_0 \in [1, x^*]$  tal que,  $f(y_0) = 0$ , esto es,  $y_0 = \lambda_i$ , para algún *i* ∈ {1,2}. Dado que *y*<sup>0</sup> ≥ 1, entonces vemos que,

$$
1\leq |y_0|=|\lambda_i|<1,
$$

lo cual es una contradicción.

■ Caso 2. Supongamos que *f*(-1) ≤ 0. Note que *f*(-1)  $\neq$  0, pues si esto ocurre, tendríamos que  $\lambda_i = -1$ , donde  $i = 1$  o  $i = 2$ , pero de ahí se sigue que  $1 > |\lambda_i| = 1$  lo cual es imposible. Por lo tanto, tenemos que *f*(−1) < 0. Ahora, dado que,

$$
f(x) = \left(x + \frac{a_1}{2}\right)^2 + a_2 - \frac{a_1^2}{4},
$$

entonces se sigue que,

$$
\lim_{x \to -\infty} f(x) = +\infty.
$$

Como (−∞, −1) ⊂ **R**, entonces básandonos en la Definición [B.1](#page-71-0) tenemos que en particular para *N* = 0 existe *x*<sub>0</sub> < −1 tal que, *f*(*x*) > 0, siempre que *x* < *x*<sub>0</sub>. Elija *x*<sup>\*</sup> = *x*<sub>0</sub> − 1. En consecuencia, *x*<sup>\*</sup> < −1 y *f*(*x*<sup>\*</sup>) > 0. Observe que 0 están entre *f*(−1) y *f*(*x*<sup>\*</sup>), siendo *f* continua en [*x*<sup>\*</sup>,−1], por Teorema [B.1](#page-71-1) obtenemos que existe  $z_0 \in [x^*, -1]$  tal que,  $f(z_0) = 0$ , esto es,  $z_0 = \lambda_i$ , para algún *i* ∈ {1, 2}. Dado que *z*<sup>0</sup> ≤ −1, entonces vemos que,

$$
1\leq |z_0|=|\lambda_i|<1,
$$

lo cual es una contradicción.

Vemos que en cada caso obtenemos una contradicción. Por lo tanto *f*(1) > 0 y *f*(−1) > 0, es decir, las condiciones a) y b) se cumplen.

 $\equiv$  Supongamos que las condiciones a)-c) se cumplen. Tenemos dos casos.

■ **Caso 1.** Si  $\lambda_1, \lambda_2 \in \mathbb{C}$ , entonces  $\lambda_1 = \overline{\lambda_2}$ , así,  $|\lambda_1| = |\lambda_2|$ , en consecuencia, solo necesitamos mostrar que  $|\lambda_1|$  < 1. Como  $a_2 = \lambda_1 \lambda_2$ , entonces por c) se sigue que,

$$
1 > |a_2| = |\lambda_1||\lambda_2| = |\lambda_1|^2,
$$

es decir,  $|\lambda_1|$  < 1.

**■ Caso 2.** Si  $\lambda_1, \lambda_2 \in \mathbb{R}$ , entonces como  $f(-1) > 0$  y  $f(1) > 0$ , entonces ambas raíces son menores que 1 (lo cual contradice el hecho de que |*a*2| < 1), ambas son mayores que unp (lo cual contradice el hecho de que |*a*2| < 1) o ambas están entre −1 y 1. Por lo tanto, *λ*1, *λ*<sup>2</sup> ∈ (−1, 1), es decir, |*λ<sup>i</sup>* | < 1, para *i* ∈ {1, 2}.

 $\Box$ 

## **Bibliografía**

- [1] J. Biazar y M. Eslami. «Differential transform method for quadratic Riccati differential equation». En: *International Journal of Nonlinear Science* 9.4 (2010), págs. 444-447.
- [2] F. Brauer y C. Castillo-Chávez. *Mathematical models in population biology and epidemiology*. Springer-Verlag, 2001.
- [3] A. Buseri y D. Melese Gebru. «Mathematical Modelling of a Predator-Prey Model with modified Leslie-Gower and Holling-type II Schemes». En: *Global Journal of Science frontier research* 17.3 (2017).
- [4] J. Chattopadhyay, P. Srinivasu y N. Bairagi. «Pelicans at risk in Salton Sea-an eco-epidemiological model-II». En: *Ecological Modelling* 167.1 (2003), págs. 199-211.
- [5] R. Corless, C. Essex y M. Nerenberg. «Numerical methods can suppress chaos». En: *Physics Letters A* 157.1 (1991), págs. 27-36.
- [6] S. Elaydi. *An Introduction to Difference Equations*. Springer, 2004.
- [7] D. Greenhalgh, J. Khan Qamar y J. Pettigrew. «An eco-epidemiological predator-prey model where predators distinguish between susceptible and infected prey». En: *Mathematical Methods in the Applied Sciences* 40.1 (2017), págs. 146-166.
- [8] M. Haque. «A predator-prey model with disease in the predator species only». En: *Nonlinear Analysis: Real World Applications* 11 (2010), págs. 2224-2236.
- [9] E. Keller. *Making Sense of Life*. Harvard University Press, 2002.
- [10] G. C. Layek. *An Introduction to Dynamical Systems and Chaos*. Springer, India, 2015.
- [11] N. Lebovitz. *Ordinary Differential Equations*. Cengage Learning, 2019.
- [12] J. Mallet. «Mimicry: An interface between psychology and evolution». En: *PNAS* 40.1 (2001), pág. 9181.
- [13] T. Malthus. *An Essay on the Principle of Population*. J. Johnson, 1798.
- [14] R. Mickens. *Applications of Nonstandard Finite Difference Schemes*. World Scientific, Singapore, 2000.
- [15] R. Mickens. «Calculation of denominator functions for nonstandard finite difference schemes for differential equations satisfying a positivity condition». En: *Wiley InterScience* 23 (3) (2006), págs. 672-691.
- [16] R. Mickens. *Nonstandard Finite Difference Models of Differential Equations*. World Scientific, 1994.
- [17] K. Patidar. «Nonstandard finite difference methods: recent trends and further developments». En: *Journal of Difference Equations and Applications* 22.6 (2016), págs. 1-33.
- [18] K. Patidar. «On the use of non-standard finite difference methods». En: *Journal of Difference Equations and Applications* 11.7 (2005), págs. 735-758.
- [19] H. Sohrab. *Basic Real Analysis*. Birkhäuser, 2003.
- [20] I. Stewart. *Life's other secret : the new mathematics of the living world*. John Wiley, 1998.
- [21] J. Velasco. *Epidemiología matemática: Ejemplos, Datos y Modelos Asociados*. CIMAT-CIMNE, 2012.